# AM1 gest 20/21

Lezione 32 11/11/2020

Parentesi teorics

Iusieuri di numeri  $N := \begin{cases}$  numeri naturali  $\left\{ = \begin{cases} 0, 1, 2, \dots \end{cases} \right\}$  $\mathbb{Z}$  : = { numeri witeri } = { 0, ± 1, ± 2, ... }  $Q := \{$  numeri razionali $3 = \{ \frac{P}{q} : p, q \in \mathbb{Z}, q \neq o \}$  $R := \{$  numeri reali?.

I numeri reali sono quelli con un segno, un numero fauito di cifre davouti alla virgala, un numero firuto o uifinito di cifre dopo la virgola:

$$
\pi = 3, 161592 \dots
$$
  

$$
-\frac{4}{3} = -1,3333\dots
$$

Osservazioni

· I numevi naturali sono stati lutrodotti per contare (tranne le zero).

- I numeri reali e razimali positivi .<br>I Sono stati introdotti per misusne (per esempio Uwa luughezza nispdto <sup>a</sup> una data Unita di misuis data) .
- . I humeri nazionali non bastaho per le misuse : la diagonale del quadrato di lato 1 è V2 che non è vazionale. Infatti se per assurdo VI fosse nazionale,  $\log$  scrivo come  $\sqrt{2} = \frac{p}{q}$  Con p, q witeri men entrainbi pari . Allora

 $2=\frac{p_2}{q_2} \Rightarrow p^2=2q^2 \Rightarrow p^2 \in p$ ari  $\Rightarrow$  p  $\in$  pari, p=2m  $\Rightarrow$  2q<sup>2</sup> = p<sup>2</sup> = (2w)<sup>2</sup> = 4m<sup>2</sup>  $\Rightarrow$   $q^2 = 2m^2 \Rightarrow q^2 e^-$  pavi  $\Rightarrow q$  pavi Assurdo perché p e q non sono eutrambi pari.

- · Y numeri an segno sono stati originariamente uitvodotti (almeno wi Europa) per region's di Centabilită ([entrate]-[uscite] puó essene sia positive che negative) .
- ° Attention e : b e 0,9999 . . . . Saro due Modi di scrivere lo stesso numero.  $Iup5$ ti : 0,9999 ... = 3. 0,3333 ... = 3.1 = 1  $E$  anche:  $-27,152 = -27,1519999...$
- · Gli algoritmi per le operzioni elementari (+,-,x,:) Visté a seuola funzionane solo per numeri can un humaro finito di cifre decimali. La definizione di queste openazioni per i Mumevi veoli si fo par approssimazione.
	- · I numeri con un espansione declinale filuita (un numero finito di cifre dopo la virgola) sono quelli della forma  $x = \frac{p}{\log a}$ .
	- · I numeri con espansione decimale pariodica, per esempio

$$
-37, 14636363...
$$

Sono esattamente i numeri razionali.  $\text{Razimale} \implies$  pertodico Esempio: ottengo le cifre di x= 140 facendo la divisione  $140$   $11$ <br> $11$   $12,72$   $13$  qui in poi<br>i numeri si vipetano.  $rac{22}{80}$ <br> $rac{27}{30}$ <br> $\frac{77}{30}$ 

Pertodico  $\Rightarrow$  razionale Per esempio:  $x = 31, 2474747...$  $= 31, 2 + 0, 0474747...$  $=$   $\frac{312}{10}$  +  $\frac{1}{10}$  0, 474747 ...  $=$   $\frac{312}{10} + \frac{1}{10}$ . 47. 0,010101... =  $\frac{312}{10} + \frac{47}{10}$ .  $\frac{1}{99}$   $\leftarrow$  razimale  $\omega$  ussto che 0.[01][01]... =  $\frac{1}{qq}$ Più in generale  $0,001$  $[00]$  $\ldots = \frac{1}{9.99}$  e 0,  $[00...01]$   $[1 1... = \frac{1}{99...9}$ 

Definizione di estremo superiore e uiferiore di un insieme che mon si serive come unione finita di uitervalli.

Dato  $X \subset \mathbb{R}$ ,  $y \in [-\infty, +\infty]$  si dice maggionante di  $X$  se  $y \geqslant x \forall x \in X$ 

e si dice minorante se uivea

$$
y \leq x \ \forall x \in X.
$$

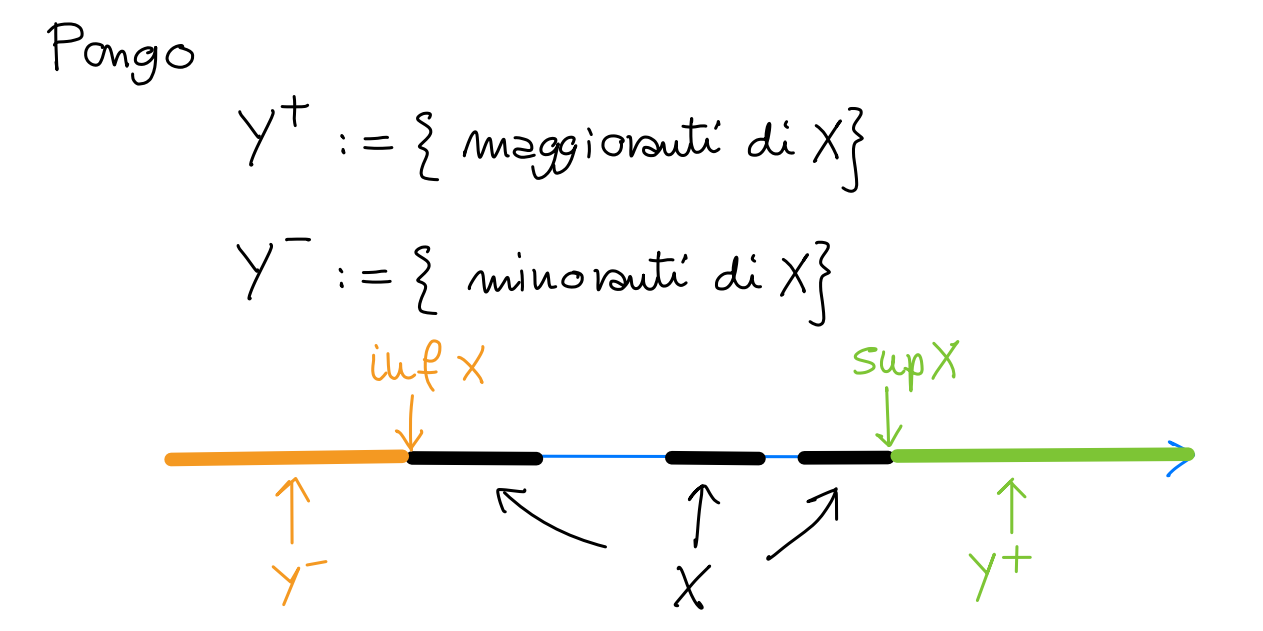

Definises estremo superione di X è il più piccolo dei maggionauti di X cioè il minimo di Yt e l'estremo viferiore di X è il più grande dei minovant' di X ciœ le massimo di Y.

Consegueuza della completezza dei numeri reali:

Teorema (di esisteuza degli zeri) Sia  $I = [a,b]$  e  $f: I \rightarrow R$  continua e tale che i valari di f agli estreni di I sono discordi (civé f(a)<0<f(b) oppure  $f(b) < o < f(a)$ ). Allova esiste  $\overline{x} \in (a, b)$  t.c.  $f(\overline{x}) = 0$ .

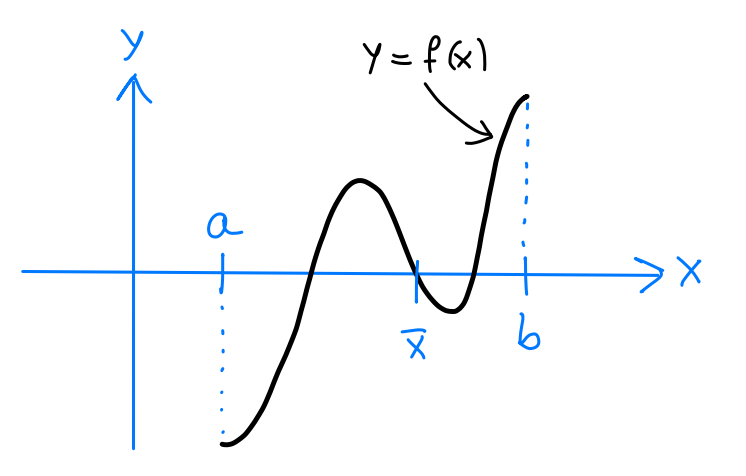

<u>Osservazioni</u>

- · Se usassi solo i numeri razionali l'enunciato non savebbe vero: sia  $f(x) := x^2 \cdot 2$ , allora  $f(0) = -2$ ,  $f(2) = 2$  ma non esiste alcun  $x \in \mathbb{Q}$  t.c.  $f(x) = 0$  (perche  $\pm \sqrt{2}$  Nem sono razionali).<br>• L'ipotes: f continua non può essere se f : [-1,1] -> R ě deta da  $\begin{cases} +1 & \text{pev } \times \in [0,1] \\ 0 & \text{pev } \times \in [-1,0] \end{cases}$ alloro  $f(-1) < 0 < f(1)$  ka mon esiste x t.c.  $f(x)=0$ . ·  $L'$  ipotesi che le dominio I sia un nitenallo non può essere tolta: se  $f(x):=\frac{1}{x}$ , allora  $f(-1) < O < f(1)$  and non esiste x t.c.  $f(x)=0$ . (f è definita e conténua su [-1,0)U(0,1]
	- $m$ a non  $[-1,1]$ .

# AM1 gest 20/21

Lezione 33  $12/11/2020$ 

Ripreudo dalla lezione precedente.

Teorema (di esisteuza degli zeri) Sia  $I = [a,b]$  e  $f: I \rightarrow R$  continua e tale che i valari di f agli estreni di I sono discordi (civé f(a)<0<f(b) oppure  $f(b) < 0 < f(a)$ . Allora esiste almeno un  $\overline{x}\in(a,b)$  t.c.  $f(\overline{x})=0$ Prima di dimostrare il teorema describo un algorituo per calcolare uno degli  $\overline{x}$  t.c.  $f'(\overline{x})$ =0. Algoritmo di bisezione Suppongo  $f(a) < 0 < f(b)$ 

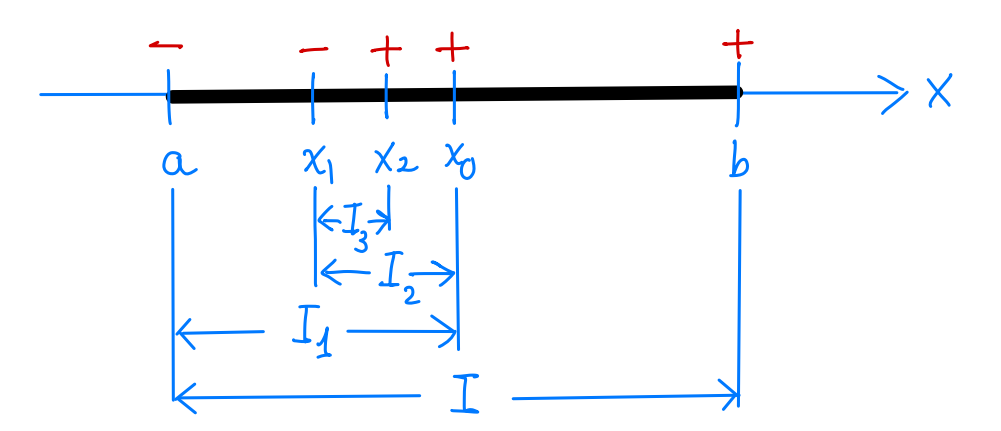

Costruisco una successime di uitervalli  $I \supset I_1 \supset I_2 \cdots \supset I_n$ tali che f la valori discordi agli estreuù.

Indico con x<sub>n</sub> il punto medio di I<sub>n</sub> e C<sub>k</sub> := elugh(Iu).

\nPos il teoreus esiste 
$$
\overline{x}
$$
 deatro I<sub>u</sub> t.c.  $f(x)=0$ .

\nOssevro che x<sub>k</sub> appressima  $\overline{x}$  con enve iufenloc

\na  $\frac{\rho_u}{2}$  cioé  $|x_u - \overline{x}| \leq \frac{\rho_u}{2}$ 

\nSo che C<sub>k</sub> =  $\frac{\rho_{uugh}(1)}{2^h} = \frac{b-a}{2^h}$ .

\nGuivudi:  $|x_u - \overline{x}| \leq \frac{b-a}{2^{h+1}}$ 

\niu particolve l'evone  $\frac{b-a}{2^{h+1}}$  tende a O esponenzialu.

\nIu, particolve se Cunglu(I) = b-a = 1 allona  $x_g$  appnessimo  $\overline{x}$  can enene  $\leq \frac{1}{2^{10}} \leq 10^{-6}$ 

\netc.

\n $\frac{x_1}{x_2} + \frac{y_2}{y_1} + \frac{y_1}{z_2} + \frac{y_2}{z_1} + \frac{y_1}{z_2} + \frac{y_2}{z_1} + \frac{y_1}{z_2} + \frac{y_1}{z_2} + \frac{$ 

Dimustrazione del teorema (traccia) Costruisco In con l'algorituro di bisezione per ogui  $M = 1, 2, \ldots$ Indice con  $a_n$  e br gli estreui dell'uiterrollo,  $cos\theta$   $T_k = [a_k, b_n]$ . Siccome  $I \supset I_1 \supset I_2 \supset ...$  ho che  $a_1 \le a_2 \le a_3 ...$  $e \quad b_1 \ge b_2 \ge b_3 \dots$ 

Inoltre  $bu-a_\mu = 0$ ungh $(J_\mu) = \frac{b-a}{2h}$ . Quindi  $\sup \{a_n\} = \inf \{b_n\}.$ Chiamo questo punto  $\overline{x}$ . Ussuelo la centinuita di  $f$  ui  $\overline{x}$  ottengo che  $f$ ( $\overline{x}$ )=0. Jufatti se per assurdo  $f(\vec{x}) > 0$  (opprue f (x)<0) allors trove  $S > 0 + c$ .  $f(x) > 0$  su  $[\overline{x}-s, \overline{x}+\overline{s}]$ Ma per u abbastauza grande, In C[X-S, X+S]

$$
\overline{x}-s \quad \overline{x} \quad \overline{1}_n
$$

Ms allora f non lis valori diseardi agli estremi di In, e questo é assurdo.

Untegrali

Definizione di nitograle (definito)  $Si$ a f:  $[a,b] \rightarrow \mathbb{R}$  una funzione contínua

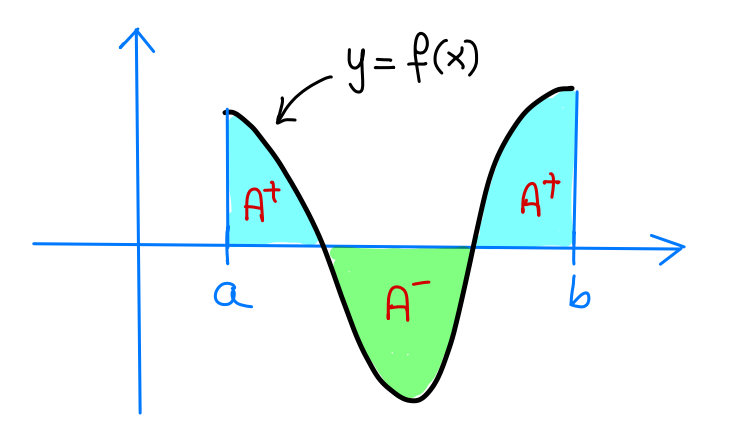

Pongo  $A^+ := \left\{ (x,y) : x \in [a,b], 0 \leq y \leq f(x) \right\}$  $A^{-} := \left\{ (x,y) : x \in [a,b], f(x) \leq y \leq 0 \right\}$ L'integnale di f da a a b è il numero dato da

$$
\int_{a}^{b} f(x) dx = \text{area}(A^{+}) - \text{area}(A^{-})
$$

 $\int_{a}^{b} f(x) dx$  si legge "vitegrale da  $a = b$  di  $f(x)$   $\mu$  dx, terminologia: f è la funzione untegranda; a eb sono gli estremi di vitegrazione.

<u>Ossevuzioni</u>

· Se  $f \ge 0$ , area  $(A^-)=0$  e quindi  $\int_{a}^{b} f(x) dx =$ =  $\arccos(A^+)$   $\geqslant$   $\circ$ ; se  $f \leq 0$  allora area $(A^+) = 0$  e  $\int_{0}^{b} f(x) dx =$  $= -$  area  $(A^{\dagger}) \leq 0$ .

• Torna comodo definive  
\n
$$
\int_{b}^{a} f(x) dx = -\int_{a}^{b} f(x) dx = \text{area}(A^{-}) - \text{area}(A^{+})
$$

· Il valore di  $\int^b f(x) dx$  dipende  $\overline{z}$  f e da a eb, ma non dipende dalla variabile x. In altre parole

$$
\int_{a}^{b} f(x) dx = \int_{a}^{b} f(t) dt
$$

· "dx, serve a vidicare la "fine, dell'uitegrale e a ricordare qual'è la variable di uitegrazione. Per esempio:  $\int_{0}^{1}x^{2}y dx$  dipende da y e non dax, e x è la variabile di integrazione, mentre f'x<sup>2</sup>y dy dipende da x e non da y; y e la variabile di uitegraz.

· La definizione sopra usa la nozione intuitua di area di un insieme mel piano. Ma tale nozione non è beu definita (e non è definibiee) . Per questa lagione i testi di Analisi contengono una defiuizi one diuevsa di uitegrde , che non Usa la hoziene di area.

Question da affrontare

- · Calcolo esatto degli vitegrali;
- · Calcolo approssimato degli luitegrali (che non si calcolaro esattamente);
- o altri sıgnificati dell'uitegrale.

### Calcolo esatto degli uitograli

Definizione  
\nDate f, F : I \nR cont'une, dico che F  
\në una primitie di f se F' = f.  
\nEs. 
$$
\frac{x^3}{3}
$$
 e una printutius di x<sup>2</sup>, ma anche  $\frac{x^3}{3}$ +c  
\ncen c costantë e uus primitius di x<sup>2</sup>.  
\nIu geneole, se F e uus primitius di f  slos F + c  
\ncon c costantë e puve uus prituitus.

Teovems fondamentale del calcolo vitegnale  $Sian_{o}$   $F, f : [a, b] \rightarrow \mathbb{R}$  funzioni continue con  $F$  primitives  $di$   $f$ . Allows

$$
\int_{a}^{b} f(x) dx = F(b) - F(a)
$$

<u>Ossevuszioni</u>

- · Questo teovema viduce il calcolo degli uitegrali (aree) al trouzve la primitive dell'integranda.
- · Nei calcoli conviene serivere F(b)-F(a) come  $|F(x)|_a^b$  (oppure  $F(x)|_a^b$ ).

$$
\frac{\mathcal{E}_{\text{seump}}}{\int_{0}^{1} x^{2} dx} = \left| \text{pritutive div} x^{2} \right|_{0}^{1} = \left| \frac{x^{3}}{3} \right|_{0}^{1} = \frac{1^{3}}{3} - \frac{0^{3}}{3} = \frac{1}{3}.
$$

\n- \n
$$
\int_{1}^{3} \frac{1}{x} \, dx = \left| \text{primitive } dx \right|_{1}^{3} = \left| \log x \right|_{1}^{3} = \log 3 - \log 1 = \log 3.
$$
\n
\n- \n
$$
\int_{0}^{2} e^{x} \, dx = \left| \text{primitive } dx \right|_{0}^{2} = \left| e^{x} \right|_{0}^{2} = e^{2} - e^{0} = e^{2} - 1.
$$
\n
\n- \n
$$
\int_{0}^{2} e^{x} \, dx = \left| \text{primitive } dx \right|_{0}^{2} = \left| e^{x} \right|_{0}^{2} = e^{2} - e^{0} = e^{2} - 1.
$$
\n
\n- \n
$$
\int_{0}^{2} e^{x} \, dx = \left| \text{primitive } dx \right|_{0}^{2} = \left| e^{x} \right|_{0}^{2} = e^{2} - e^{0} = e^{2} - 1.
$$
\n
\n- \n
$$
\int_{0}^{2} e^{x} \, dx = \left| \text{primitive } dx \right|_{0}^{2} = \left| \text{continuous } dx \right|_{0}^{2} = \left| \text{continuous } dx \right|_{0}^{2} = \left| \text{continuous } dx \right|_{0}^{2} = \left| \text{continuous } dx \right|_{0}^{2} = \left| \text{continuous } dx \right|_{0}^{2} = \left| \text{continuous } dx \right|_{0}^{2} = \left| \text{continuous } dx \right|_{0}^{2} = \left| \text{continuous } dx \right|_{0}^{2} = \left| \text{continuous } dx \right|_{0}^{2} = \left| \text{continuous } dx \right|_{0}^{2} = \left| \text{continuous } dx \right|_{0}^{2} = \left| \text{continuous } dx \right|_{0}^{2} = \left| \text{continuous } dx \right|_{0}^{2} = \left| \text{continuous } dx \right|_{0}^{2} = \left| \text{continuous } dx \right|_{0}^{2} = \left| \text{continuous } dx \right|_{0}^{2} = \left| \text{continuous } dx \right|_{0}^{2} = \left| \text{continuous } dx \right|_{0}^{2} = \left| \text{continuous } dx \right|_{0}^{2} = \left| \text{continuous } dx \right|_{0}^{2} =
$$

Per la dimestrezione del teorema servono tre Cemin.

<u>Lemme 1</u> witervallo Data le: I->R continua e devivabile con l'=0, allora le é Costante.

Lemma 2<br>Date f, F, G : I > R con F e G primitive dif, allora esiste c costante t.c. G = F+C.

Chemica 3 Data f: [a,b] -> R centinus, definisco G: [a,b] -> R Cenne  $G(x) := \int_{0}^{x} f(t) dt = \text{area}(A_{x})$  $y = f(x)$ Allors  $G \text{ e}$  uns primitives di  $f$ .  $A_{x}$ 

Dim. del teorema Prendo G Come nel lemme 3. Per il lemma 2, esiste c costante t.c. G=F+C. 1-<br>Allona<br>pb<sub>o</sub>

$$
\int_{\alpha}^{b} f(x) dx = G(b) = G(b) - G(a)
$$
\n
$$
\int_{\alpha}^{b} f(x) dx = G(b)
$$
\n
$$
\int_{\alpha}^{b} f(x) dx = G(a) = \int_{\alpha}^{a} f(t) dt = 0
$$
\n
$$
\int_{\alpha}^{b} G(b) = \int_{\alpha}^{b} f(t) dt = 0
$$
\n
$$
= (F(b) + c) - (F(a) + c)
$$
\n
$$
= F(b) - F(a)
$$

Diu. leuua 1

\nDist' 
$$
x_0, x_1 \in I
$$
 devo diuostrave che  $l(x_1) = l(x_0)$ .

\nPar il teoreus di Logrsuge esiste  $\tilde{x} \in (x_0, x_1)$ 

\n1.e.

\n
$$
\frac{h(x_1) - h(x_0)}{x_1 - x_0} = h'( \tilde{x}) = 0
$$
\nQuiudi  $h(x_1) - h(x_0) = 0$ .

\nDiu. leuuna 2

\nAngo  $l = q - F$ . Allos  $l' = q' - F' = f - f = 0$ .

\nPer il leuuna 1,  $h = C$  costant. Quiudi

\n
$$
q = F + l = F + C
$$
\nPlu

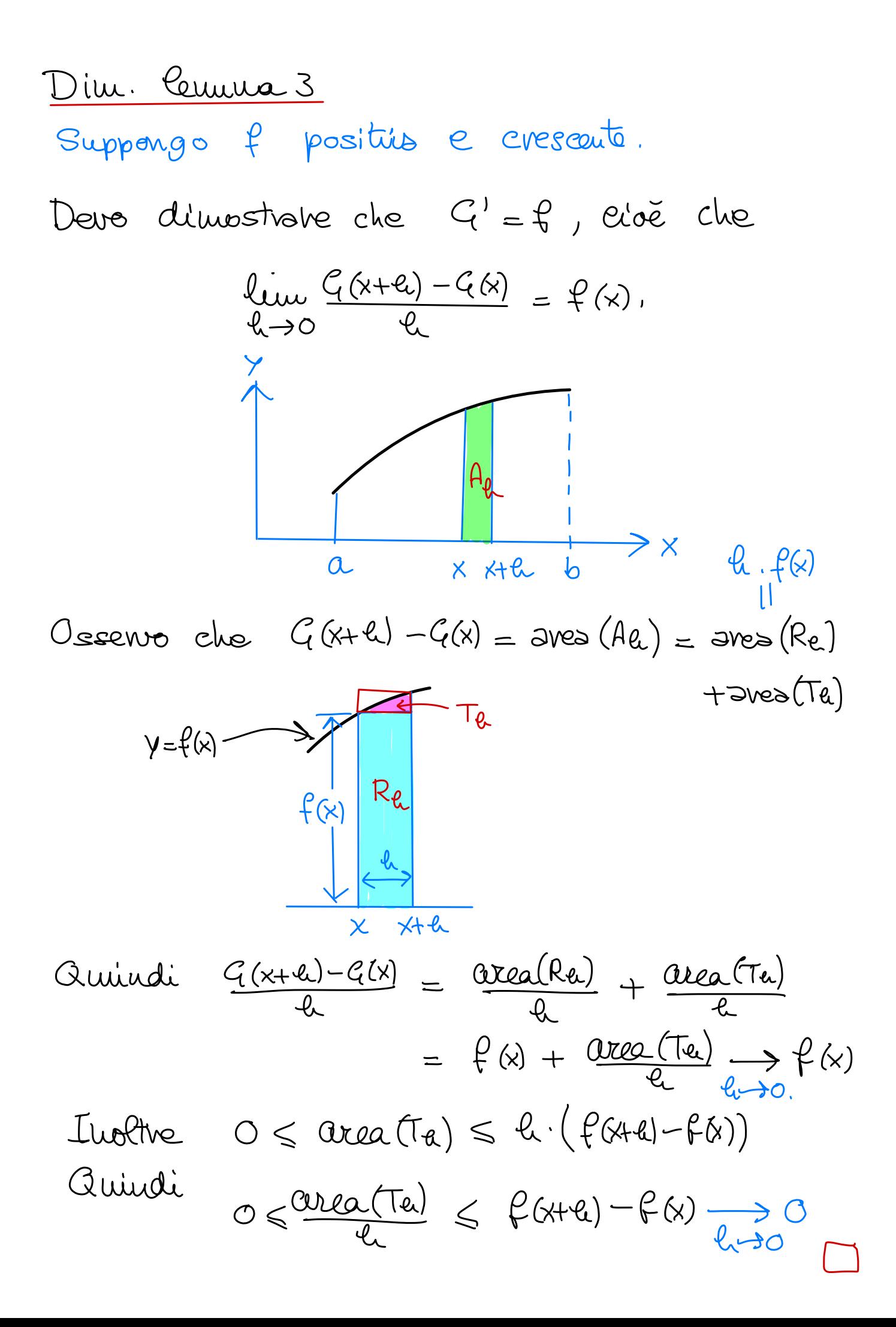

# AM1 gest 20/21

lezione 35 14/11/2020

Riprendo il discorso sul calcolo (esatto) degli nitegrali. Formula di cambio di variabile

a) 
$$
\int \left| f(g(x)) \cdot g'(x) dx \right| = \int \left| f(y) \right| dy = F(y) + c = F(g(x)) + c
$$
  
sest.  $y = g(x)$  F privuitus sostitus  
 $dy = g'(x) dx$   $di \neq y$  on  $g(x)$   
b) 
$$
\int_{a}^{b} f(g(x)) \cdot g'(x) dx = \int_{g(a)}^{g(b)} f(y) dy
$$

Dim.

a) La tesi e che F(gx) e uus priuitur du  
\n
$$
f(g(x)) \cdot g'(x)
$$
, lo verifico devivado F(gx):  
\n $(F(g(x))') = F'(y) \cdot g'(x) = f(y) \cdot g'(x) = f(g(x)) \cdot g'(x)$   
\ndevius della  
\n $F' = f$   
\n*fux: composto perche F* e  
\n $uux$  priu di f  
\n $u=x$  chuus priu di f  
\n $\int_{\alpha}^{b} f(g(x)) \cdot g'(x) dx = |F(gx)| \Big|_{\alpha}^{b} = |F(y)| \Big|_{g(\alpha)}^{g(b)}$   
\n $\frac{1}{f(g(b)) - f(g(a))} \Big|_{g(\alpha)}^{g(b)}$ 

Caso particolave

a) 
$$
\int f(mx+p) dx = \int f(y) \frac{1}{w} dy = \frac{1}{m}F(y)+c = \frac{1}{m}F(wx+p)+c
$$
  
\n
$$
y=mx+p
$$
\n
$$
dy = (mx+p)^{1}dx = m \cdot dx
$$
\n
$$
dx = \frac{1}{m} dy
$$
\n
$$
dy
$$
\n
$$
dy = \frac{1}{m} \int_{wap+p}^{wbp+p} f(y) dy
$$

$$
\int e^{2x+1} dx = \int e^{y} \frac{1}{2} dy = \frac{1}{2} \int e^{y} dy = \frac{1}{2} e^{y} + c
$$
  

$$
y = 2x+1
$$
  

$$
dy = 2 dx; dx = \frac{1}{2} dy
$$

$$
= \frac{1}{2} e^{2x+1} + c.
$$

• 
$$
\int_{0}^{\pi} \text{seu} (\pi - \frac{x}{2}) dx = \int_{\pi}^{\pi/2} \text{seu} y (-2) dy = 2 \int_{\pi/2}^{\pi} \text{seu} y dy
$$
  
\n
$$
\int_{0}^{y= \pi - \frac{x}{2}} dy = -\frac{1}{2} dx; \quad dx = -2 dy = 2 (-\cos y) \Big|_{\pi/2}^{\pi}
$$
\n
$$
= 2 (4-0) = 2
$$
\n•  $\int e^{x^{2}} \times dx = \int e^{y} \frac{1}{2} dy = \frac{1}{2} \int e^{y} dy = \frac{1}{2} e^{y} + C$   
\n
$$
\int_{y=x^{2}}^{y=x^{2}} dy = 2x dx
$$

$$
\frac{1}{2}dy = \times dx
$$

- 
$$
\int cos(x^2) \cdot x^3 dx = \int cos y \cdot \frac{x^{23}}{2x} dy = \int cos y \cdot \frac{y}{2} dy
$$
  
\n $y = x^2$  ds qui  
\ndy = 2x dx;  $\frac{1}{2x} dy = dx$  *procaled*  
\ndy = 2x dx;  $\frac{1}{2x} dy = dx$  *procaled*  
\ndy = 2x dx;  $\frac{1}{2x} dy = dx$  *procaled*  
\ndy = 2x dx;  $\frac{1}{2} dy = 0$   
\n $\frac{1}{4} dx = \int \frac{1}{10} dx = 0$   
\n $\frac{1}{4} dx = \int \frac{1}{10} dx = 0$   
\n $\frac{1}{4} dx = 0$   
\n $\frac{1}{4} dx = 0$   
\n $\frac{1}{4} dx = 0$   
\n $\frac{1}{4} dx = 0$   
\n $\frac{1}{4} dx = 0$   
\n $\frac{1}{4} dx = 0$   
\n $\frac{1}{4} dx = 0$   
\n $\frac{1}{4} dx = 0$   
\n $\frac{1}{4} dx = 0$   
\n $\frac{1}{4} dx = 0$   
\n $\frac{1}{4} dx = 0$   
\n $\frac{1}{4} dx = 0$   
\n $\frac{1}{4} dx = 0$   
\n $\frac{1}{4} dx = 0$   
\n $\frac{1}{4} dx = 0$   
\n $\frac{1}{4} dx = 0$   
\n $\frac{1}{4} dx = 0$   
\n $\frac{1}{4} dx = 0$   
\n $\frac{1}{4} dx = 0$   
\n $\frac{1}{4} dx = 0$   
\n $\frac{1}{4} dx = 0$   
\n $\frac{1}{4} dx = 0$   
\n $\frac{1}{4} dx = 0$   
\n $\frac{1}{4} dx = 0$   
\n $\frac{1}{4} dx = 0$   
\n $\frac{1}{4} dx = 0$   
\n $\frac{1}{4}$ 

$$
\int_{0}^{4} e^{\sqrt{x}} dx = \int_{0}^{2} e^y dy = \int_{F} e^y dy = \int_{0}^{2} e^y 2 dy
$$
  
\n
$$
\int_{y=\sqrt{x}}^{y=\sqrt{x}} dy = 2y dy = (e^2 - 2) e^y \Big|_{0}^{2}
$$
  
\n
$$
dx = 2\sqrt{x} dy = 2y dy = (e^2 - 2) e^y \Big|_{0}^{2}
$$
  
\n
$$
= 4e^2 - 2(e^2 - 4)
$$
  
\n
$$
= 2e^2 + 2
$$

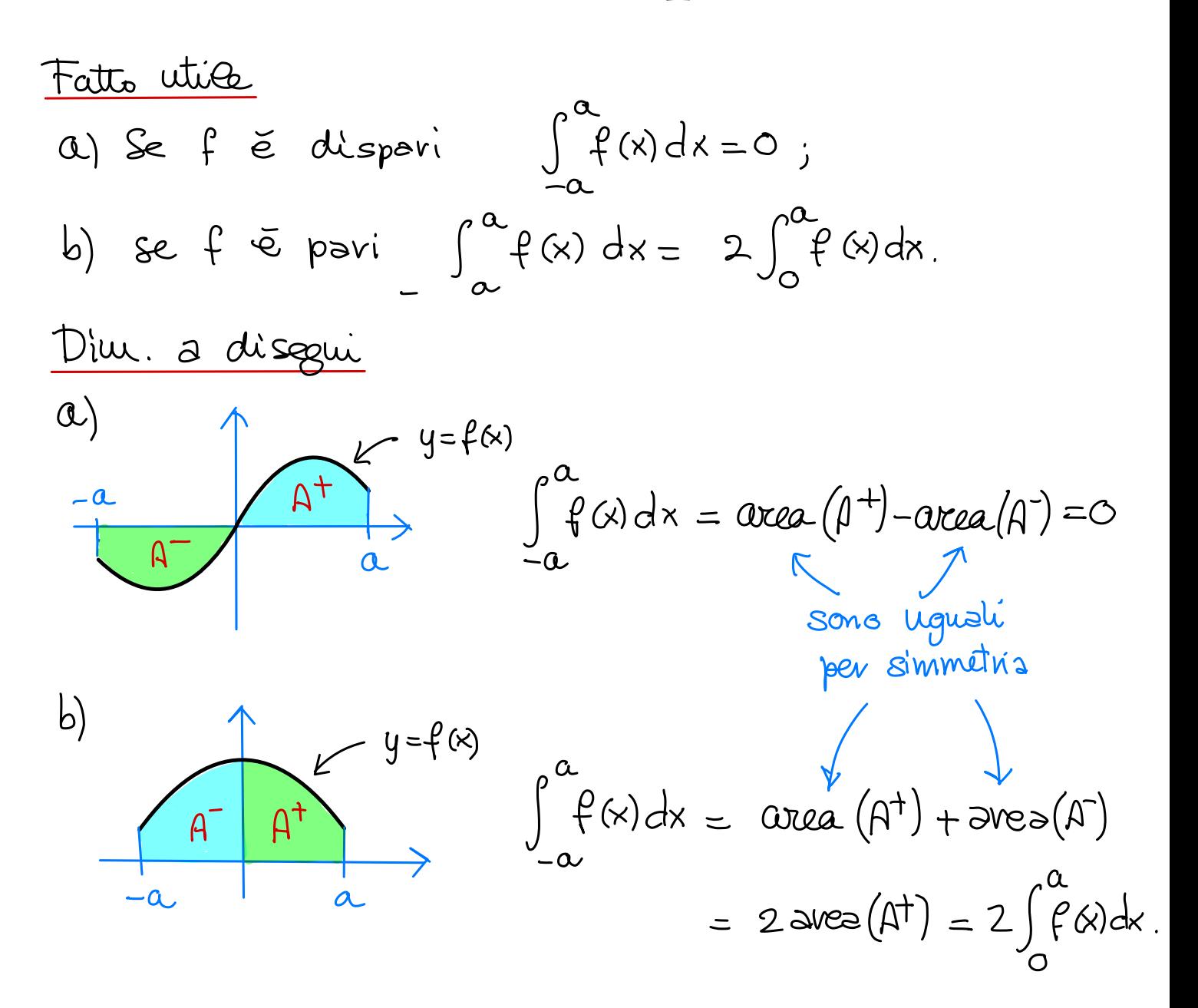

 $Div.$  "vero"

$$
\int_{-a}^{a} f(x) dx = \int_{-a}^{0} f(x) dx + \int_{0}^{a} f(x) dx
$$
  

$$
\int_{0}^{x=-y} \frac{1}{\int_{0}^{0} f(-y) (-1) dy}
$$
  

$$
\int_{0}^{a} f(-y) dy = \int_{0}^{a} f(-x) dx
$$

Quirdi

$$
\int_{-\infty}^{\infty} f(x) dx = \int_{0}^{\infty} f(-x) dx + \int_{0}^{\infty} f(x) dx
$$
  
\n
$$
= \int_{0}^{\infty} f(x) + f(-x) dx
$$
  
\n
$$
\int_{-\infty}^{\infty} f(x) dx = \int_{0}^{\infty} f(x) dx
$$
  
\n
$$
\int_{-\infty}^{\infty} f(x) dx = -f(x) \quad e \quad f(x) + f(-x) = 0
$$
  
\n
$$
\int_{-\infty}^{\infty} f(x) dx = \int_{-\infty}^{\infty} 0 dx = 0
$$
  
\n
$$
\int_{-\infty}^{\infty} f(x) dx = \int_{-\infty}^{\infty} 0 dx + f(-x) = 2f(x) \in
$$

$$
\int_{-a}^{a} f(x) dx = 2 \int_{0}^{a} f(x) dx
$$

| Exempi problematici                                                         |                                                                             |                                                                             |                                                               |
|-----------------------------------------------------------------------------|-----------------------------------------------------------------------------|-----------------------------------------------------------------------------|---------------------------------------------------------------|
| \n $\int_{0}^{3} e^{x^{2}} dx = \int_{0}^{9} e^{y} \frac{dy}{2\sqrt{y}}$ \n | \n $\int_{0}^{3} e^{x^{2}} dx = \int_{0}^{9} e^{y} \frac{dy}{2\sqrt{y}}$ \n | \n $\int_{0}^{3} e^{x^{2}} dx = \int_{0}^{3} e^{y} \frac{dy}{2\sqrt{y}}$ \n | \n $\int_{0}^{3} e^{y^{2}} dx = \int_{0}^{3} e^{y^{2}} dx$ \n |
| \n $\int_{0}^{3} e^{x^{2}} dx = \int_{0}^{3} e^{y^{2}} dx$ \n               | \n $\int_{0}^{3} e^{y^{2}} dx = \int_{0}^{3} e^{y^{2}} dx$ \n               |                                                                             |                                                               |
| \n $\int_{0}^{3} e^{x^{2}} dx = \int_{0}^{3} e^{y^{2}} dx$ \n               | \n $\int_{0}^{3} e^{y^{2}} dx = \int_{0}^{3} e^{y^{2}} dx$ \n               |                                                                             |                                                               |
| \n $\int_{0}^{3} e^{x^{2}} dx = \int_{0}^{3} e^{y^{2}} dx$ \n               | \n $\int_{0}^{3} e^{y^{2}} dx = \int_{0}^{3} e^{y^{2}} dx$ \n               |                                                                             |                                                               |
| \n $\int_{0}^{3} e^{x^{2}} dx = \int_{0}^{3} e^{y^{2}} dx$ \n               | \n $\int_{0}^{3} e^{y^{2}} dx = \int_{0}^{3} e^{y^{2}} dx$ \n               |                                                                             |                                                               |
| \n $\int_{0}^{3} e^{x^{2}} dx = \int_{0}^{3} e^{y^{2}} dx$ \n               | \n $\int_{0}^{3} e^{y^{2}} dx = \int_{0}^{3} e^{y^{2}} dx$ \n               |                                                                             |                                                               |
| \n $\int_{0}^{3} e^{x^{2}} dx = \int_{0}^{3} e^{y^{2}} dx$ \n               | \n $\int_{0}^{3} e$                                                         |                                                                             |                                                               |

$$
\int_{-1}^{1} \frac{1}{1+x^2} dx = \int \arctan x \Big|_{-1}^{1} = \frac{\pi}{4} - \left(-\frac{\pi}{4}\right) = \frac{\pi}{2}
$$

Rifeecio lo stesso calcolo con un cambio di var.:  $\int_{-1}^{1} \frac{1}{1+x^2} dx = \int_{-1}^{1} \frac{1}{1+(1/y)^2} (-\frac{1}{y^2}) dy = -\int_{-1}^{1} \frac{1}{y^2+1} dy$  $x = \frac{1}{y}$ ;  $y = \frac{1}{x}$ <br>dx =  $-\frac{1}{4}$ dy  $= -\int_{1}^{1} \frac{1}{1+x^2} dx$ Quindi  $\int \frac{1}{1+x^2} dx = -\int \frac{1}{1+x^2} dx$  cive  $\frac{\pi}{2} = -\frac{\pi}{2}$ . Dov'e l'errere? •  $\int_{-2}^{2} e^{x^2} dx = \int_{1}^{4} e^y \frac{1}{2\sqrt{y}} dy = 0$ .  $y = x^2$  $dy = 2x^2 dx$ ;  $dx = \frac{dy}{2x} = \frac{dy}{2\sqrt{y}}$ 

Assurdo perché  $e^{x^2}>0$  e quindi  $\int_{a}^{2}e^{x^2}dx>0$ . Dov'e l'errore?

Approssimazione dell'utegnale

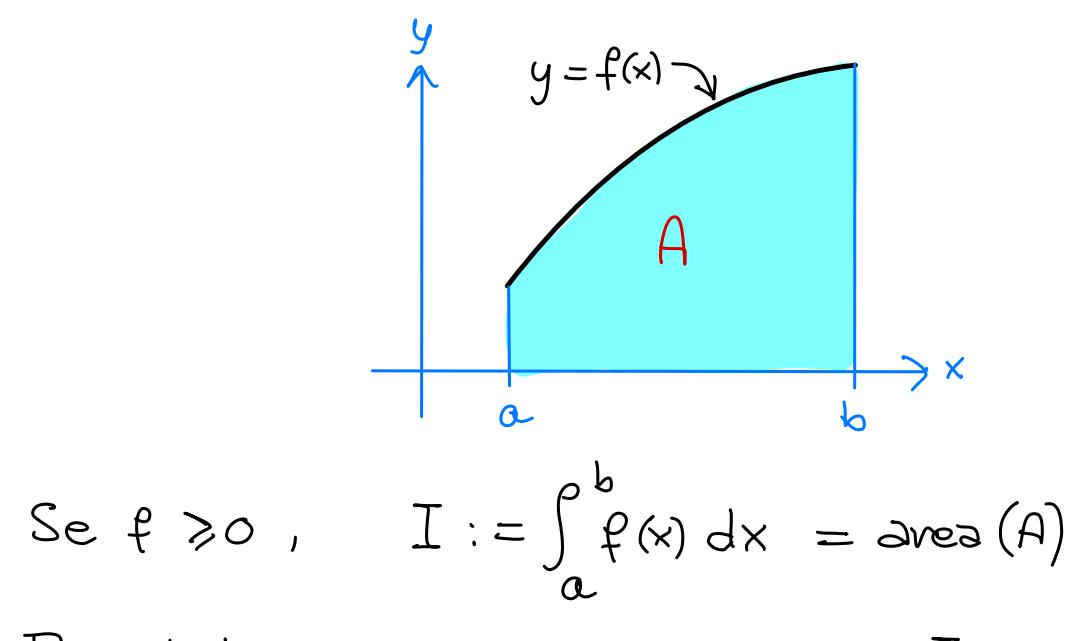

For calcolare in modo approssimato  $I$ , approssimo A con dei rettangoli.

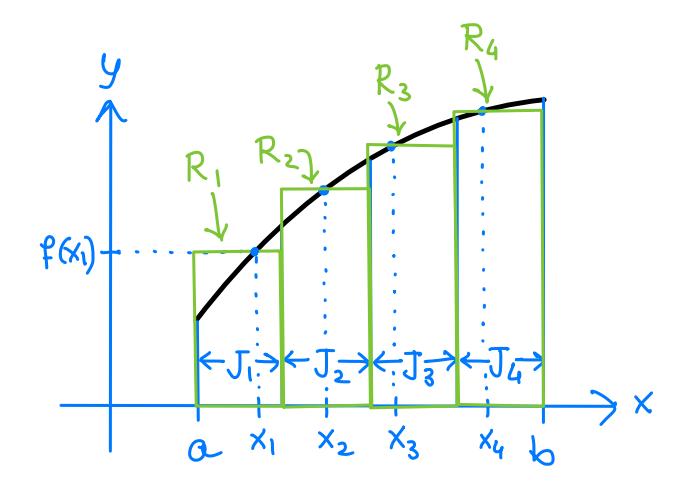

Fisso N grande e divido [a,b] in intervalli  $J_1,...,J_N$  $e^{\mu x}$   $\frac{1}{2}$   $\frac{1}{2}$   $\$ Scelgo  $X_1 \in J_1$ ,  $X_2 \in J_2$ , ...,  $X_N \in J_N$ . Preudo  $R_1$  rettangolo con base  $J_1$  e alterza  $f(x_1)$ ;  $R_2$  rett. Con base  $J_2$  e altezza  $f(x_2)$ ; etc.

La somme In delle avec dei rettangoli Rn dourebbe  $\sigma$ ppressimare l'area di A.  $T_{S} := \sum_{n=1}^{N} \text{area}(R_n) = \sum_{n=1}^{N} f(x_{n}) S_{n}$ <br>diverse di di  $T_n$ 

Teoreus 1

\nSe f e Continus, 
$$
Quin Is = I = \int_{\alpha}^{b} f(x)dx
$$
.

\n(Vale anche se f non e posiīua.)

\nQuesto risultato non Co divuostro.

\nDimochro uivreo delle stiue dell'ervone

$$
err_g := |I - I_g|
$$

Proposizione 2  $Si$  =  $f:[a,b]\rightarrow \mathbb{R}$   $\check{e}$  continue e devivable e m > 0  $\ge$  t.c.  $|f'(x)| \le m \quad \forall x \in [a,b]$ . Allona  $err_S \leq m(b-a)$ Se  $m=1$ ,  $b-a=1$ ,  $S=10^3 \implies env_{S} \le 10^{-3}$ .

Proposizione 3 Sia  $f : [a, b] \rightarrow \mathbb{R}$  devivabile 2 volte, e sia  $M>0$  t.c.  $|\ell''(x)| \leq M \quad \forall x \in [a,b].$ Preudo Xn punto medio di Jn per ogni n. Allon

$$
err_{\mathcal{E}} \leq \frac{M}{24}(b-a) \mathcal{E}^2
$$

 $Yu$  particulare se  $M=1$ ,  $b-a=1$  e  $S=10^{-3}$ allors  $errg \leq \frac{S^2}{2L} \leq 10^{-7}$ . (Quests strima é miglione della precedente) Dim

$$
I - I_{S} = \int_{\alpha}^{b} f(x) dx - \sum_{k=1}^{N} f(x_{k})
$$

 $\delta$ 

Service 
$$
[a, b]
$$

\nSome unime  $\rightarrow$  =  $\sum_{h=1}^{N} \int_{T_h} f(k) dx - \sum_{h=1}^{N} f(x_u) \delta$ 

\ndegli uiterulli

\n $\overline{J_1, \ldots, J_N}$ 

\n $= \sum_{h=1}^{N} \left( \int_{T_h} f(k) dx - f(x_u) \delta \right)$ 

Allona

$$
(1) \quad \text{ev}_{\varsigma} = |I - I_{\varsigma}| \leq \sum_{h=1}^{N} | \int_{J_{h}} f(x) dx - f(x_{h}) \cdot \varsigma |
$$

$$
\mathcal{E} \text{sumive } \text{ or } \int_{J_{\mathbf{u}}} f(x) dx.
$$

Siconne xu è il pouto medio di Ju, e Ju è lungo  $S$ , allors  $J_{\mu} = \lceil x_{\mu} - \frac{\delta}{2} \rceil$   $x_{\mu} + \frac{\delta}{2} \rceil$  e quindi  $\int_{J_{u}} f(x) dx = \int_{x_{u}-\frac{\delta}{2}}^{x_{u}+\frac{\delta}{2}} f(x) dx$  $x = x<sub>u</sub> + t$   $\longrightarrow$   $= \int_{s<sub>1</sub>}^{s/2} f(x<sub>u</sub> + t) dt$ 

Sorluppo di T. di<br>ovd.1 di f ui  $x_{u}$ : =  $\int_{c}^{g/z} f(x_{u}) + f'(x_{u})t + R_{u}(t) dt$  $f(x_{u}+t) = f(x_{u}) + f'(x_{u})t$  $+ R<sub>h</sub>(t)$  $= \left| \oint dx \, dx \right|^{3/2} + \left| \oint_{ch}^{2} (\lambda u) \frac{t^2}{2} \right|^{3/2} + \int_{ch}^{8/2} R_u(t) dt$  $= f(x_{u})$ .  $S + \int_{c_{k}}^{c_{k}} R_{k}H_{l}dt$ Ms sllors

(2) 
$$
\left| \int_{\tau_{u}} f(x) dx - f(x_{u}) S \right| = \left| \int_{-S/2}^{S/2} R_{u}(t) dt \right|
$$

Uso ora la formula del resto di Lagrange:  $R_{h}(t) = \frac{\varphi''(\tilde{t})}{2}t^{2}$  can  $\tilde{t} \in [0,t]$  Quirdi

 $-\frac{\mu}{2}t^{2} \le R_{u}(t) \le \frac{M}{2}t^{2}$ Quirde  $S/z$  $-\int_{-S/2}^{S/2} \frac{1}{2}t^2 dt \leq \int_{-S/2}^{S/2} R_n(t) dt \leq \int_{-S/2}^{\delta h} \frac{M}{2} t^2 dt$  $-5/2$  1  $\frac{11}{24}$   $\zeta^3$  $-\frac{M}{2l} \int^{3}$ Quirdi  $\left|\int_{s_h}^{8/2} R_h(t) dt\right| \leq \frac{M}{2h} \delta^3$ Giundi (2) diventa  $\left| \int_{\tau} f(x) dx - f(x_w) \right| = \left| \int_{-\delta h}^{\delta/2} R_u(t) dt \right| \leq \frac{M}{24} \delta^3$ e usando la (1)  $ev_{\zeta} = |I - I_{\zeta}| \leqslant \sum_{h=1}^{N} \left| \int_{I} f(x) dx - f(x_{h}) \cdot \delta \right|$  $\leq N \cdot \frac{M}{24} \xi^3 = \frac{M}{1} (b-a) \xi^2$  $S = \frac{b-a}{b}$ 

## AMI gest 20/21 lezione<sup>36</sup>

17/11/2020

Attn' siguificati dell ' integrate Lavoro di una forza

P punto che si muove sull'asse delle x dalla position<sup>e</sup> Po <sup>a</sup> P , , soggelto ad una forza F divelta Come  $l'$ asse  $\times$ 

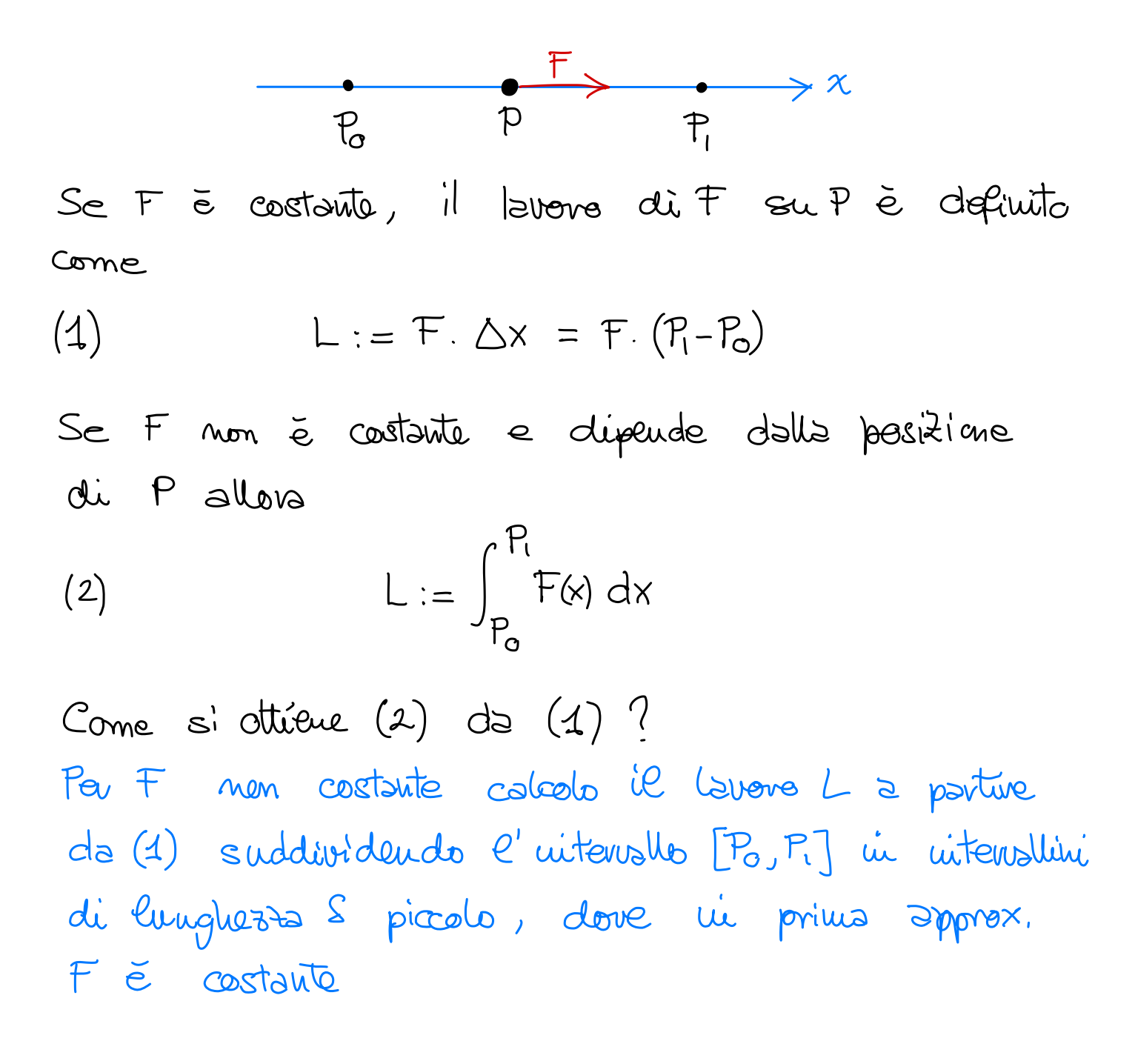

| $x_1$ | $x_2$ |
|-------|-------|
| $x_3$ | $x_4$ |
| $x_5$ | $x_6$ |
| $x_7$ | $x_8$ |
| $x_8$ | $x_9$ |
| $x_9$ | $x_9$ |
| $x_1$ | $x_2$ |
| $x_1$ | $x_3$ |
| $x_2$ | $x_3$ |
| $x_4$ |       |
| $x_5$ | $x_6$ |
| $x_7$ | $x_8$ |
| $x_7$ | $x_8$ |
| $x_9$ | $x_9$ |
| $x_9$ | $x_9$ |
| $x_9$ | $x_9$ |
| $x_9$ | $x_9$ |
| $x_9$ | $x_9$ |
| $x_9$ | $x_9$ |
| $x_9$ | $x_9$ |
| $x_9$ | $x_9$ |
| $x_9$ | $x_9$ |
| $x_9$ | $x_9$ |
| $x_9$ | $x_9$ |
| $x_9$ | $x_9$ |

### Glustificazione

Indica con d(t) la distanza porcorsa dall'istante to a t. Abbiamo visto (nelle lezioni sulla  $derivsta)$  che  $[\overline{\Phi'}(t)]=d'(t)$ . Quindi d(t) è una primitive di  $|\vec{v}(t)|$ . Ha allora

$$
\int_{t_0}^{t_1} |\vec{v'}(t)| dt = \left| d(t) \right|_{t_0}^{t_1} = d(t_1) - d(t_0) = d
$$
  
Then, find,  
del calcoloid uit.

Lunghezza delle curve (nel piano o nella spazio) Dato P cane sopra, chiamo "traiettoria di  $P_{\psi}$ l'instence delle posizioni di P (con t in un dato intensillo di tempo) cioè

$$
\mathcal{C} = \left\{ P(t) \; : \; t_0 \leq t \leq t_1 \right\}
$$

In generate C è una curva.

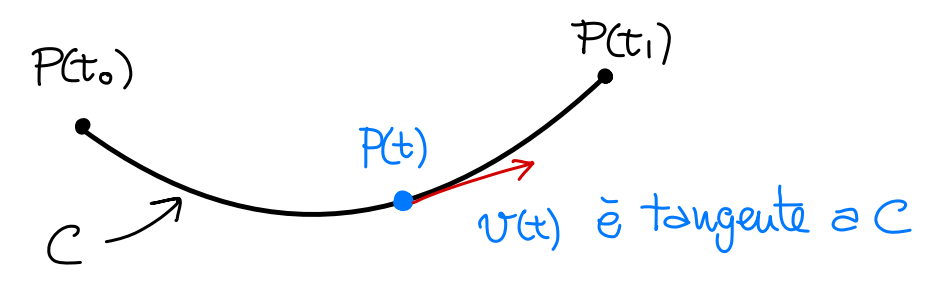

See P passo pev ogui punto di C solo una  
\nvolta 3000a

\n(\*) lunghezza(C) = 
$$
d = \int_{t_0}^{t_1} |\vec{v}^t(t)| dt
$$

\n(Iu effetti besto che i punti di C per cui P passo più di una velts sisno li numero

\nfiuito)

Data una curra C, tronare una parametrizzazione vuol dire serivere come traiettoria di un punto ui movimento, cioé r uitenallo  $C = \{ P(t) : t \in I \}$ 

Data una parametrizzazione P(t), posso edicolare la lunghezza di C usando (\*).

| Exupi di pəssmetrizzəzi'one                                                                                       |
|----------------------------------------------------------------------------------------------------|
| 1. Siə C il segmentı che cangiunge due                                                                            |
| punti $F_o \in P_1$<br>\n $\begin{array}{c}\n \parallel & \parallel \\  (x_o, y_o) & (x_i, y_i)\n \end{array}$ \n |
| P <sub>o</sub> \n                                                                                                 |

$$
Alloo \tC = \Big\{ \underbrace{(-t)P_{o} + t \ P_{1}}_{P(t)} : 0 \leq t \leq 1 \Big\}
$$

$$
Ci e\overline{e} \quad P(t) = \left( \underbrace{(1-t)x_{0}+tx_{1}}_{x(t)}; \underbrace{(1-t)y_{0}+ty_{1}}_{y(t)} \right).
$$

- Allora  $\overrightarrow{v'} = (\dot{x}(t), \dot{y}(t)) = (x_1 x_0, y_1 y_0) = P_1 P_0$ Parametrizzazione a velocità Costante: 12 non dipende de t
- Esistono anche parsmetrizzazioni a velocità Non Costante, per esempio  $P(t) = (1-t^2)P_0 + t^2P_1$  $Con$   $O\\leq t \leq 1$ .

2. Sia C la circonferenza di laggio l' centrata nell' origine  $P(t)$  $\epsilon$ 

P (+) punto di coordinate polari r (costante)  $e t \in [0, 2\pi]$ , cioé

$$
P(t) = (r \cos t, r \sin t)
$$

Yu quiests caso  $\vec{\Psi}(t) = (-r \text{ sent}, r \text{ cost})$  $|\vec{v}(t)| = r$ ,  $\vec{\alpha}(t) = (-r \cos t, +r \sin t)$ 

3. Se C ě il grafico di f(x) con as x sb

Allora  $C = \begin{cases} (x, f(x)) : a \le x \le b \end{cases}$ =  $\{ (t, \rho(t)) : \alpha \leq t \leq b \}$  $P(t)$  $\vec{v}(t) = (1, f'(t)); |\vec{v}(t)| = \sqrt{1 + (f'(t))^2}$  e  $lumgl(C) = \int_{0}^{b} \sqrt{1 + (\beta'(t))^{2}} dt$ 

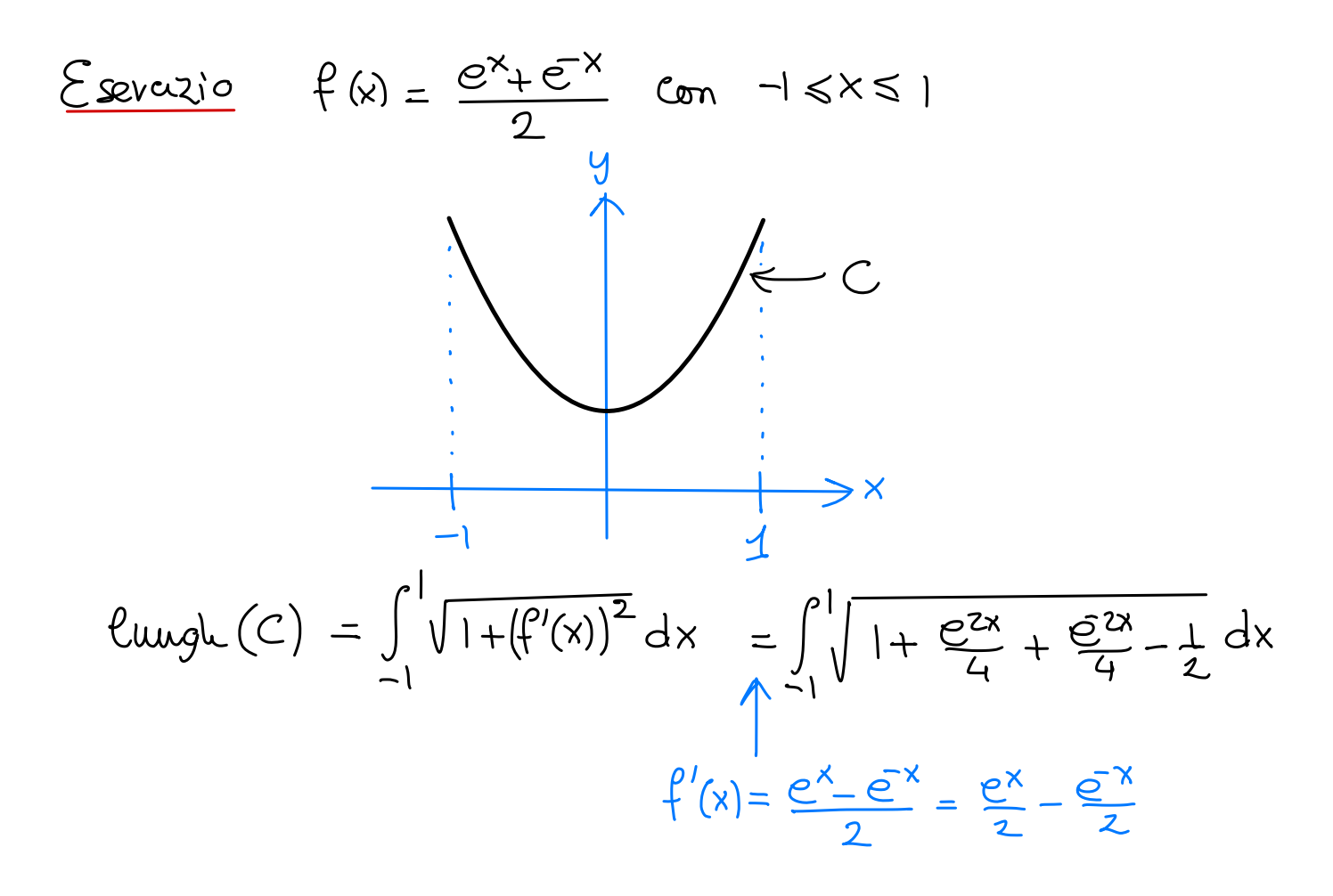

$$
= \int_{-1}^{1} \sqrt{\frac{e^{2x}}{4} + \frac{e^{-2x}}{4} + \frac{1}{2}} dx
$$
  

$$
= \int_{-1}^{1} \frac{e^{x}}{2} + \frac{e^{-x}}{2} dx = \left| \frac{e^{x}}{2} - \frac{e^{-x}}{2} \right|_{-1}^{1} = e + \frac{1}{e}
$$

#### $Exevcijo$

Calcolave la lunghezza della cuvuz C parametriz. da  $P(t) = (e^{-t} \cot, e^{-t} \sec t)$  con  $t \ge 0$ .

Cioe P(t) ha coordinate polari  $V = e^{-t}$ ,  $\alpha = t$ 

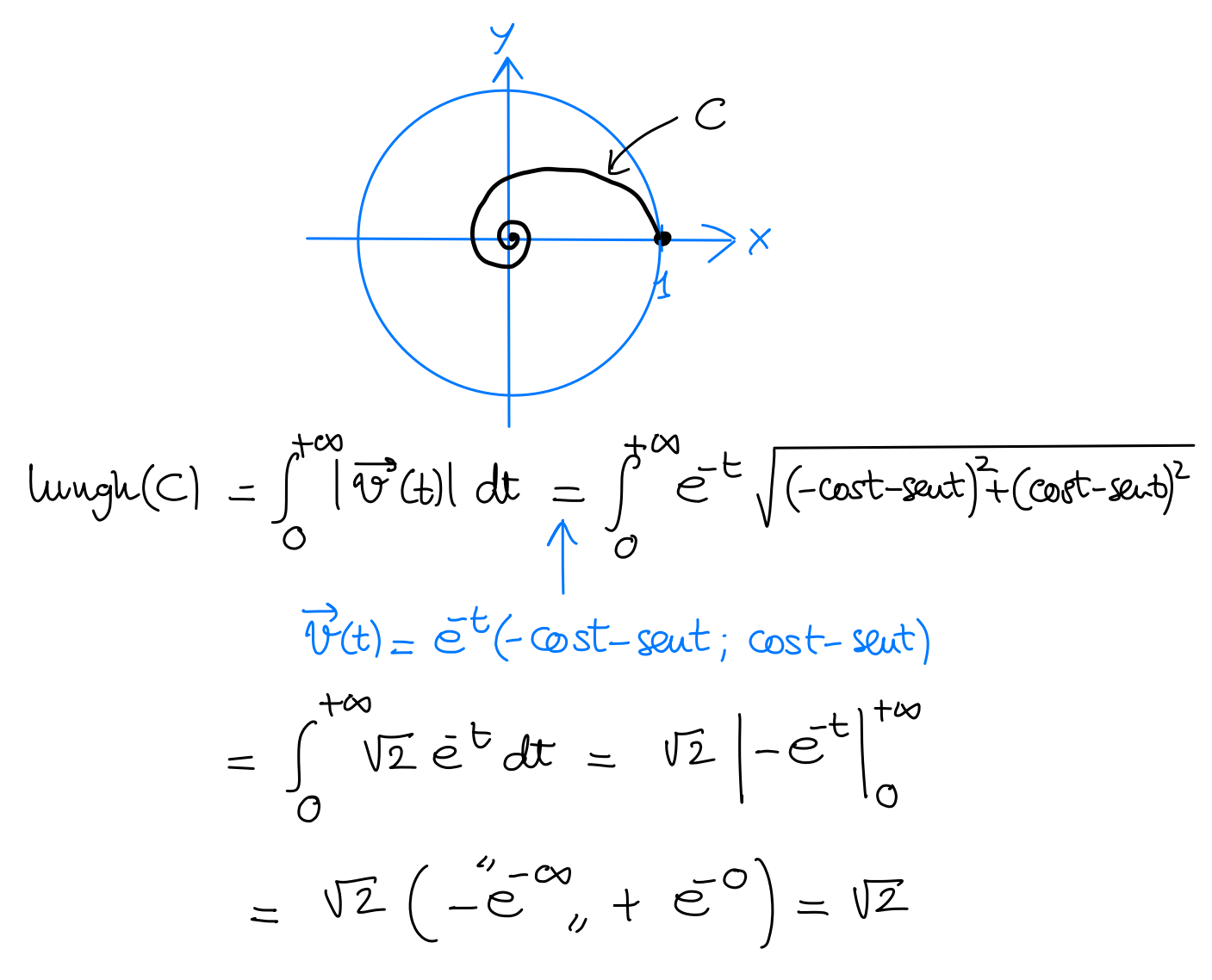

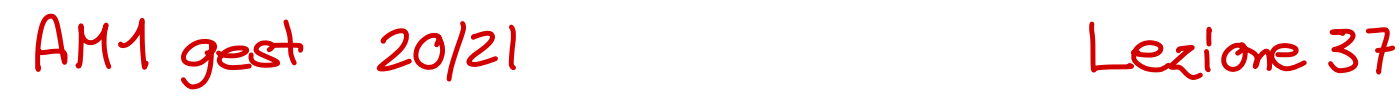

18/11/2020

Calcolo delle aree

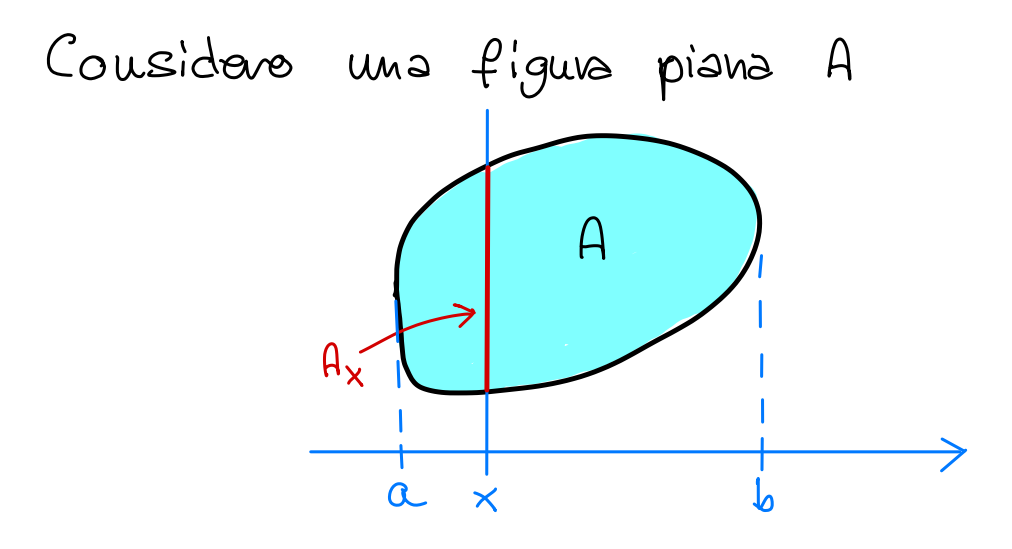

Per calcolare l'area di A scelgo un'asse e per Oguri <sup>x</sup> sull' asse uidico con Ax la sealane di <sup>A</sup> ad altezza x (A intersecato con la retta ortogonale all'asse e passante per x). Pongo EG) : = leuughezza di Ax . Allora

$$
area(A) = \int_{a}^{b} P(x) dx
$$

Giustificazione della formula Per calcolare l' area di <sup>A</sup> , approssimo <sup>A</sup> con dei veltaugoli <sup>i</sup>

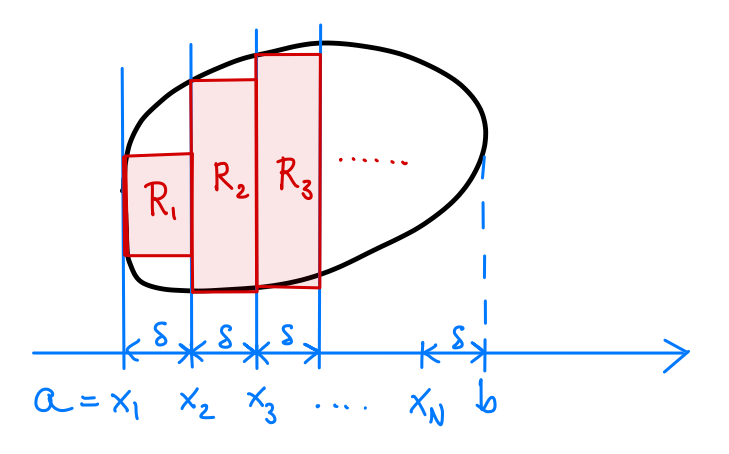

divids [a,b] in N intervallini di lunghezzo S  $[x_1, x_2], [x_2, x_3], ..., [x_N, b]$  e costruises i rettangoli<br> $x_1 = a$   $\begin{bmatrix} x_1, x_2, x_3, x_4, x_5, x_6, x_7, x_8, x_9, x_{10} & x_{11} & x_{12} & x_{13} & x_{14} & x_{15} & x_{16} & x_{17} & x_{18} & x_{19} & x_{10} & x_{11} & x_{10} & x_{11} & x_{12} & x_{13} & x_{14} & x_{15} & x_{16} & x_{1$ 

Oqui  $R_n$  ha altezza  $\mathcal{C}(x_\omega)$  e base  $\delta$ .

Mi aspello che area(A) sia approssimata da  $\sum_{h=1}^{N}$ area(R<sub>n</sub>) tanto meglio quanto pau S è piccolo, civé

$$
\begin{array}{lcl}\n\text{Area}(\Delta) & = & \text{Quiv} & \sum_{\delta \to 0}^{N} \text{area}(R_n) \\
& = & \text{Quiv} & \sum_{\kappa=0}^{N} \text{max}(R_{\kappa}) \cdot \delta \\
& = & \text{Quiv} & \sum_{\kappa=0}^{N} \text{max}(X_{\kappa}) \cdot \delta \\
& = & \text{Sum} & \text{Quiv} \\
& \text{Riemann} & \text{Quiv} & \text{Riemann}\n\end{array}
$$

<u>Esempio 1</u>

A cevelu'o di raggio r (sogié qual è l'avea, questa è solo una verifica).

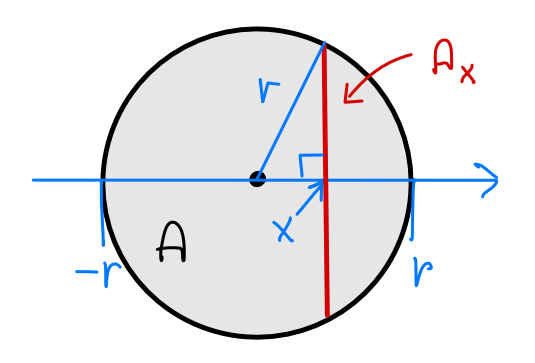

$$
P(x) = \text{Gough}(A_x) = 2\sqrt{v^2 - x^2}
$$

Quirdi

$$
\text{area}(A) = \int_{-r}^{r} \ell(x) dx = \int_{-r}^{r} 2\sqrt{r^{2}x^{2}} dx
$$
\n
$$
\begin{aligned}\n& \times = \text{result} \\
dx &= \text{cost} \cdot dt\n\end{aligned} \Rightarrow \int_{-r}^{r} 2\sqrt{r^{2} - r^{2} \cdot 8ax^{2}t} \cdot r \cdot \text{cost} dt
$$
\n
$$
= 2r^{2} \int_{-\pi/2}^{\pi/2} \frac{\sqrt{1 - 8ax^{2}t}}{\cos^{2}t} \cdot \text{cost} dt
$$
\n
$$
\begin{aligned}\n& \sqrt{\cos^{2}t} = \text{cost} \\
\text{level 0} & \cos^{2}t = \frac{\cos(2t) + 1}{2} \Rightarrow \int_{-\pi/2}^{\pi/2} \frac{\cos(2t) + 1}{\cos(2t) + 1} dt \\
&= r^{2} \int_{-\pi/2}^{\pi/2} \frac{\sin(2t) + 1}{2} dt \\
&= \pi r^{2}\n\end{aligned}
$$

<u>Esempio 2</u> Calcolare l'area dell'unsieme A der punti (x,y)  $t_{\text{alt}} \quad \text{che} \qquad x^2 - 1 \leqslant y \leqslant 3 - x^2.$  $A_x$  = segmento di estrau  $\overline{3}$  $y = 3 - x^2$  $\mathsf{A}_{\mathsf{x}}$  $(x, x^2)$  e  $(x, 3-x^2)$  $\left\langle -y=\chi_{-1}^{2}\right\rangle$  $P(x) = (3-x^2) - (x^2-1)$  $\overline{A}$  $= 4 - 2x^{2}$  $\overline{b}$ a e b sono le soluzioni dell'  $\frac{11}{\sqrt{2}}$  $\ell$ quazione  $X^2$  = 3- $X^2$   $\alpha \overline{\sigma}$  $-\sqrt{2}$  $2x^2 = 4$ ;  $X^2 = 2$ ;  $X = \pm \sqrt{2}$ 

Quindi

$$
area(A) = \int_{\alpha}^{\beta} \ell(x) dx = \int_{-\sqrt{2}}^{\sqrt{2}} 4 - 2x^{2} dx
$$
  
=  $2 \int_{\alpha}^{\sqrt{2}} 4 - 2x^{2} dx$   
=  $2 \left| 4x - \frac{2}{3}x^{3} \right|_{0}^{\sqrt{2}}$   
=  $2 \left( 4\sqrt{2} - \frac{2}{3}2\sqrt{2} \right) = \frac{16\sqrt{2}}{3}$ 

Calcolo dei volumi

Considero un solido A nello spazio.

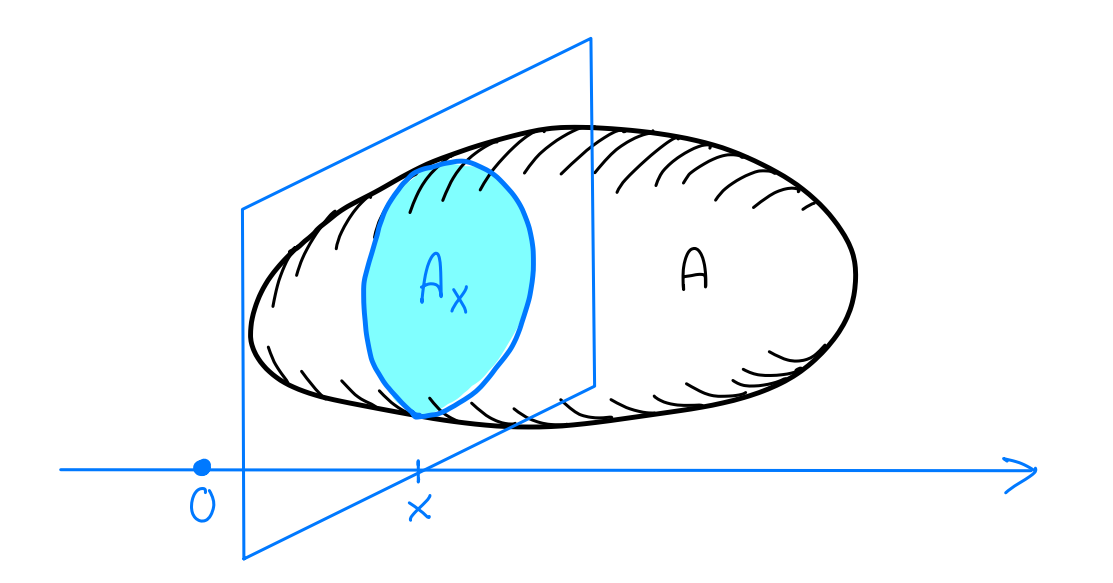

Per calcolare il velume di A scelgo un asse e per ogni x sull'asse undico con Ax la sezione del solido ad altezza x cive l'untersezione di A con il piano ortogonale all'asse e passante per x. Pongo  $a(x) := \text{area}(A_x)$ . Allova

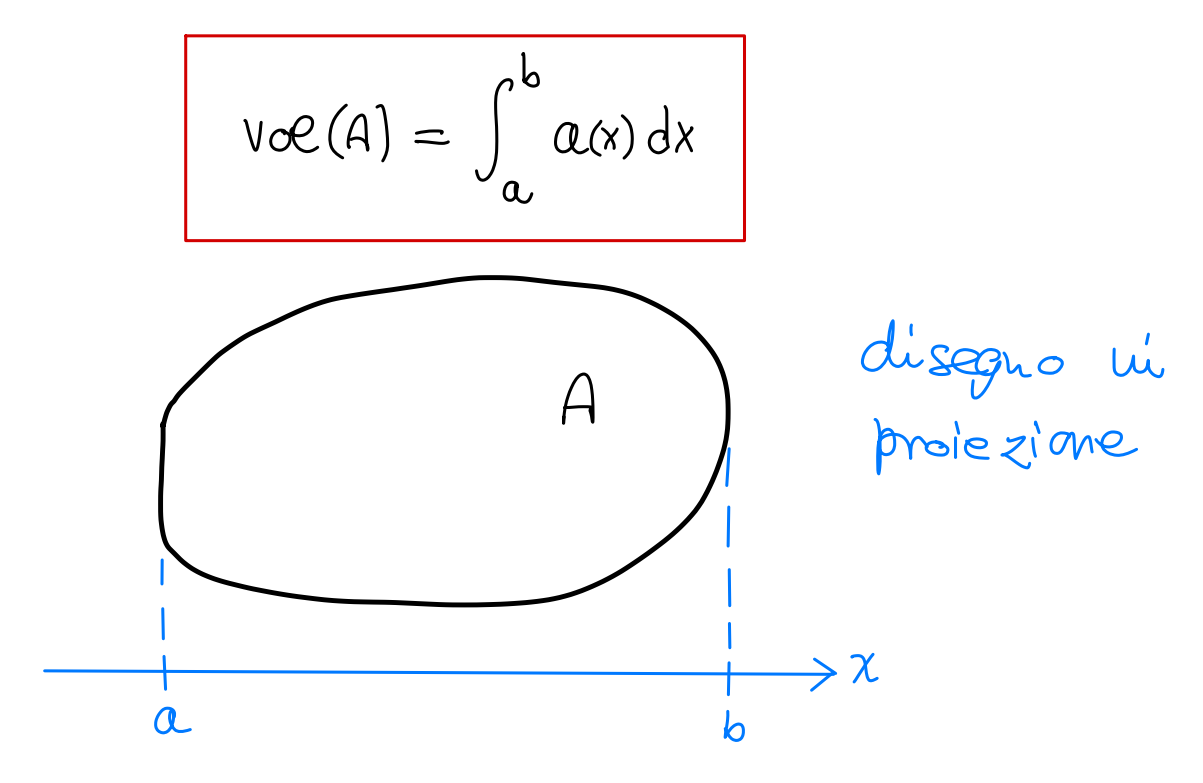

Giustificazione della formula Precedo come prima, approssimando A con dei cilindri C1, C2, ..., CN di Spessore 8.

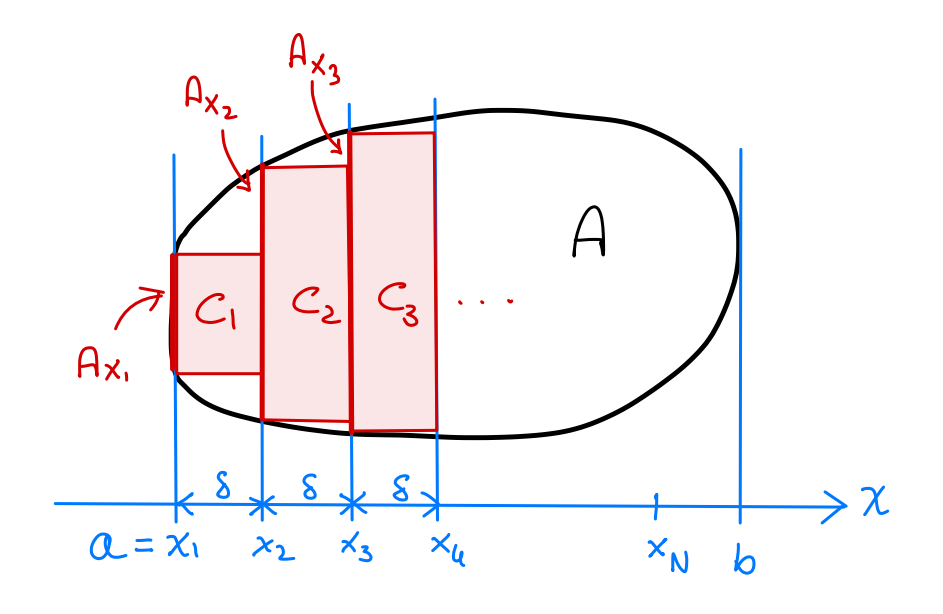

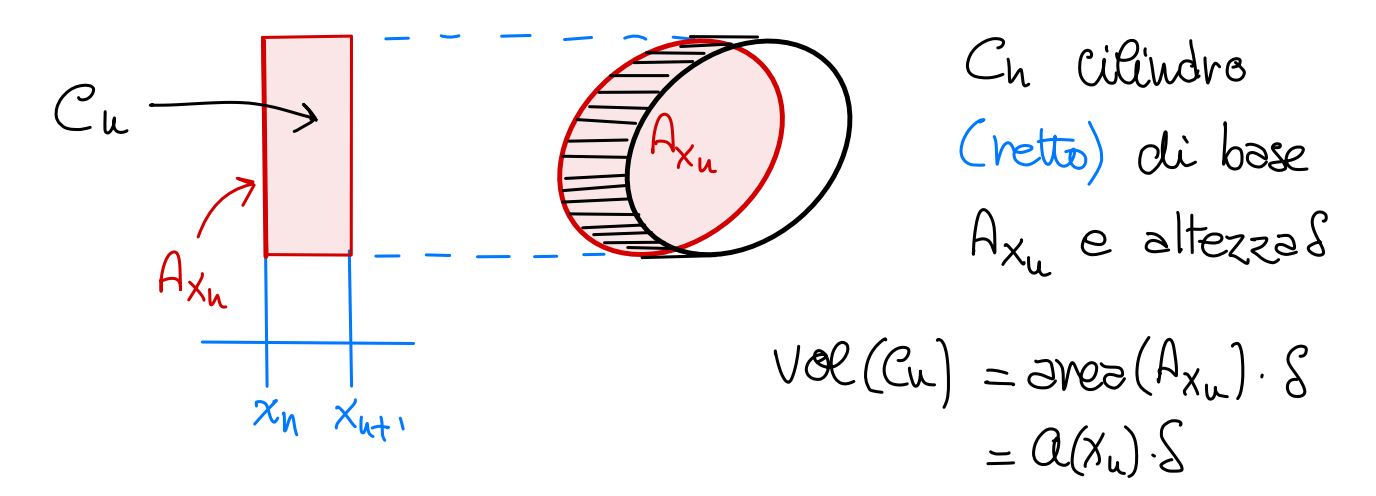

Allons

$$
vol(A) = \lim_{\delta \to 0} \sum_{n=1}^{N} vol(C_{u})
$$
  
=  $\lim_{\delta \to 0} \sum_{k=1}^{N} \alpha(x_{u}) \cdot S = \int_{\alpha}^{b} \alpha(x) dx$   
sumu of  $\alpha$ 

Come csempi ricaviamo le formule (note!) per it volume della sfera e del Como . Esempio 1 <sup>A</sup> sfera di reggio <sup>r</sup>. r  $A$  sfers dive  $A_x =$  cerchio di raggio  $r / r$  $r_{\rm x}$ I r  $\left\langle \right\rangle$  $\left\langle \right\rangle$  $r_x = \sqrt{r^2 - x^2}$  $\mathbb{I}$  o  $\mathbf{\dot{x}}$   $\mathbf{I}$  $\Rightarrow$  $|\mathsf{X}|$ - Hye,  $\int^r a(x) = \text{area}(A_x) = \pi V_x^2 = \pi (r^2 - x^2)$  $v\infty (A) = \int a(x) dx = \pi \int (r^2 x^2) dx$ しい  $=$   $\Pi$ /  $V^2$ X  $-\frac{X^3}{3}\Big|_{Y}^V$  = ... =  $\frac{1}{3}$   $\frac{1}{3}$ 

<u>Esempio 2</u> A cono (vetto a base eircolare) con altezzah e raggio di base r

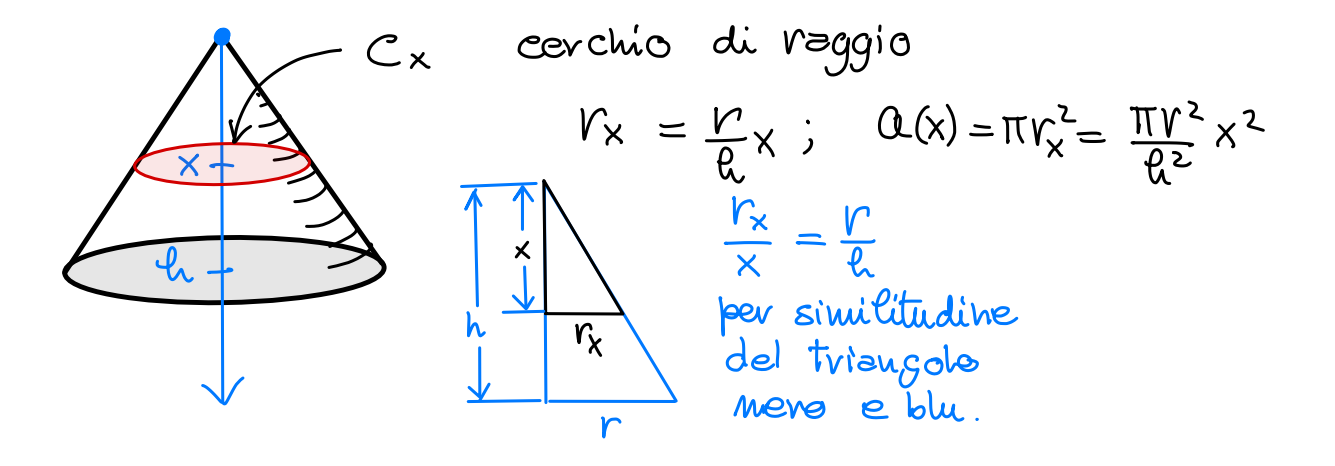

$$
V\theta C(A) = \int_{0}^{h} a(x) dx = \int_{0}^{h} \frac{\pi r^{2}}{e^{2}} x^{2} dx
$$
  
= 
$$
\left| \frac{\pi r^{2}}{e^{2}} \frac{x^{3}}{3} \right|_{0}^{h}
$$
  
= 
$$
\frac{1}{3} \pi r^{2} h = \frac{1}{3} \text{area}(B) \cdot \theta
$$

La formula vol (A) = 1 area (B). In vale anche<br>per comi con base b non l'ircolare

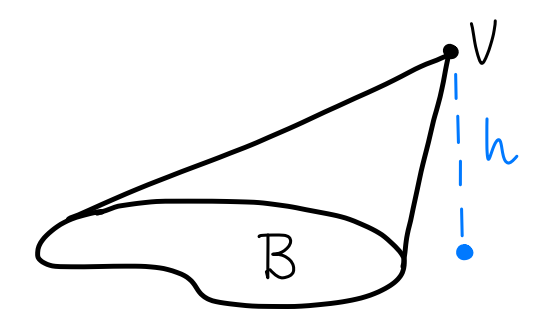

La si dimostra allo stesso modo (provateci!)

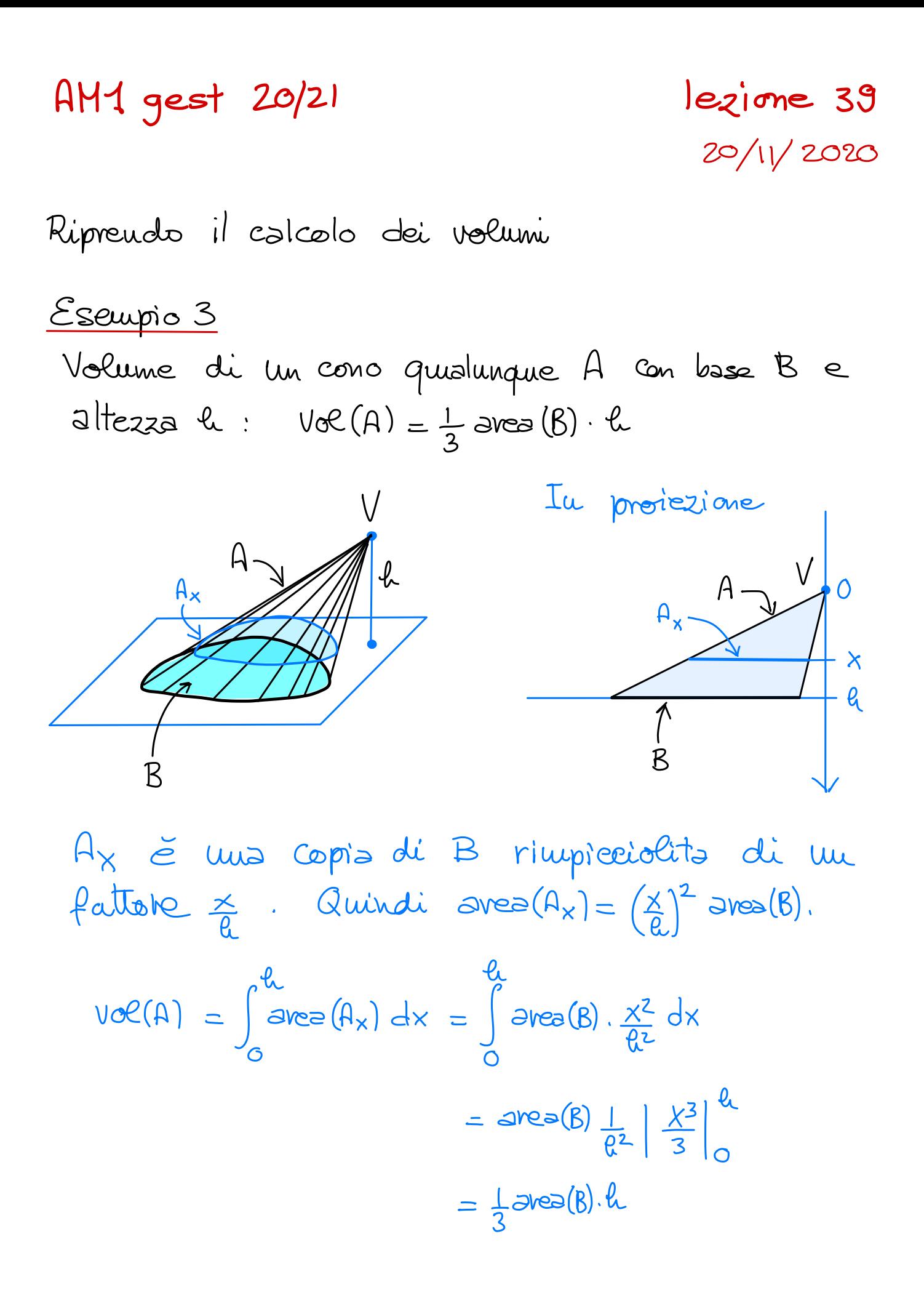

Solidi di rotazione, I

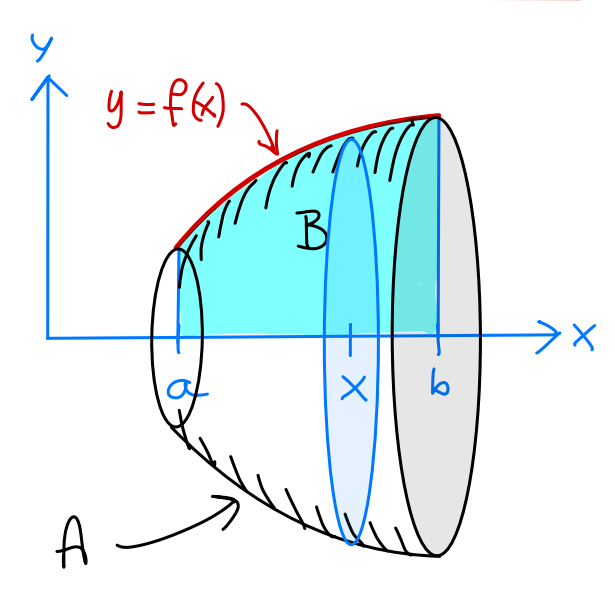

A  $\geq$  il solido ottenuto ruotando B attorno all' asse delle x.

$$
V\circ\mathcal{C}(\mathbf{A}) = r\mathbf{C} \int_{\alpha}^{\mathbf{b}} (\mathbf{f}(\mathbf{x}))^2 d\mathbf{x}
$$

la sezione di A ad altezza x è un cevelu'o di reggio  $f(x)$ , quindi  $\text{area}(A_x) = \pi(f(x))^2$  $Vol(A) = \int_{a}^{b} dA \cdot dA = \int_{a}^{b} \pi (f(x))^{2} dx$  $\overline{Q}$ 

Osservozione La formula vale per a, lo qualunqui con a<b e  $f$  anche non positive. In tal Caso B  $\infty$  cane seque:

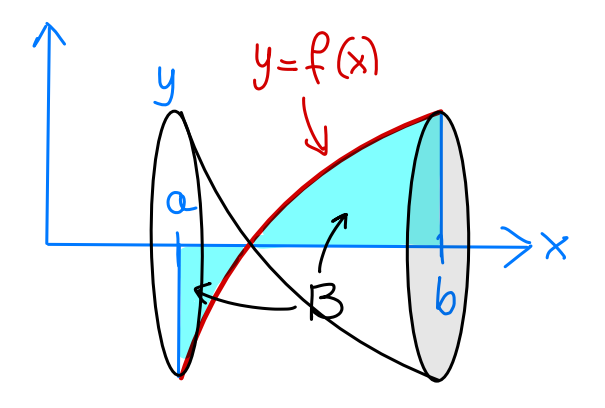

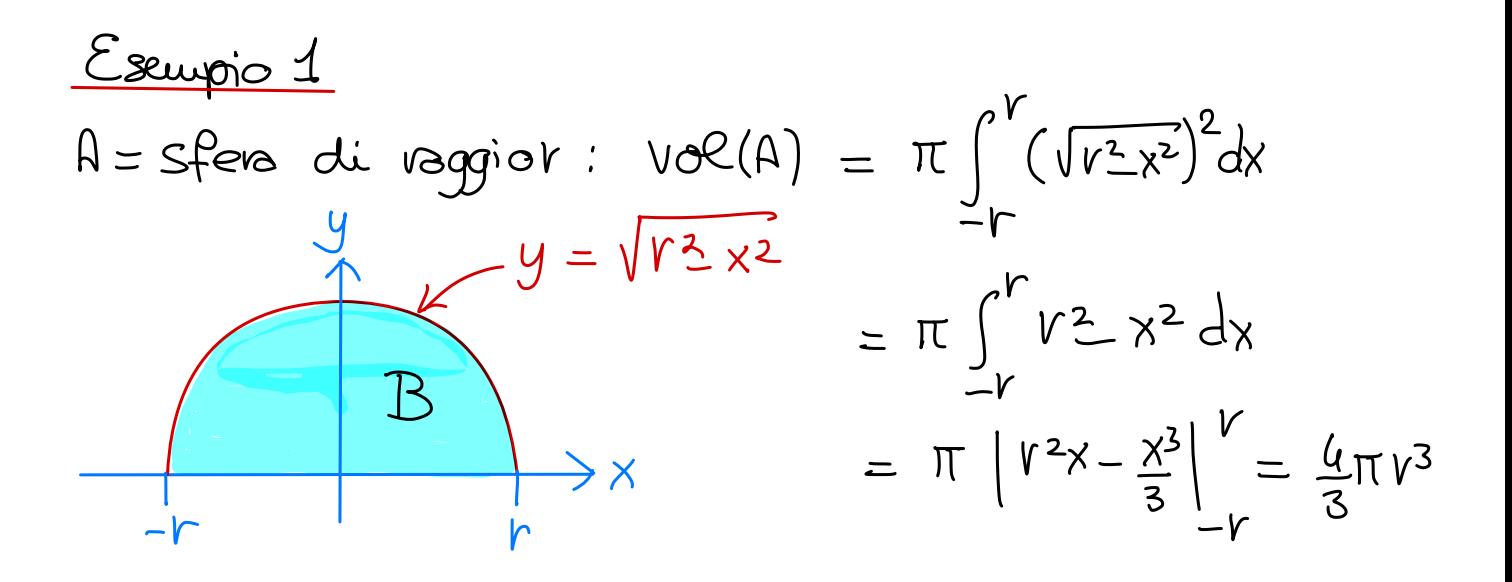

<u>Esempio 2</u> A = cono (circolare, retto) di attezza le e raggio  $Vol(A) = \pi \int_{0}^{l_{x}} \left(\frac{r}{l_{x}}x\right)^{2} dx$ di baser;  $y = \frac{r}{\mathcal{L}} \times$  $= \pi \left| \frac{\sqrt{2}}{8^2} \cdot \frac{x^3}{3} \right|^{\theta}$  $\overline{B}$  $= \frac{1}{3} \pi r^2 \ell$ 

## Colcolo del volume, secondo formula

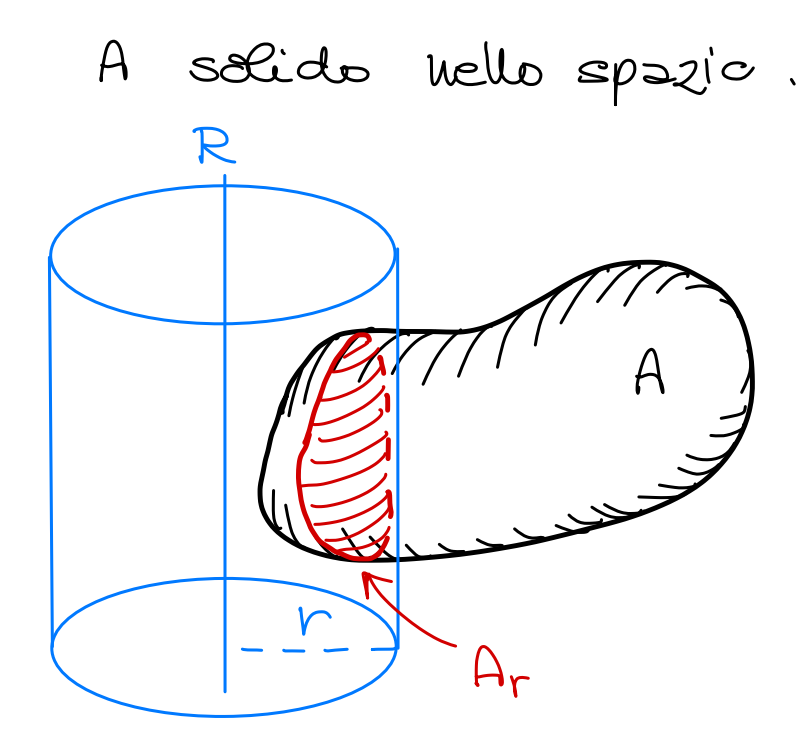

protezione sul piano Ortogonale a R b  $\bigcap$  $A_{\mathcal{V}}$ 

Sælgo un asse R e per ogni r>0 indico con Ar la Sezione raduate di A di raggio r cisè l' witersezione di A Can la superficie del cilindre (illimitato) di asse R e raggio r Allore

$$
V\circ\mathcal{C}(A) = \int_{a}^{b} \text{area}(Ar) dr
$$

Non dimestre quests formuls.

Solidi di <u>Votazione. 11</u>  $y = f(x)$  $\Rightarrow$  $\overline{a}$  $\overline{A}$ 

A solido ottenuto rustando B attorno all' asse delley. Allora  $VCA(\beta) = 2\pi \int_{0}^{b} x \cdot f(x) dx$ 

La sezione radiale Ar è la sup. laterale di un cilindre di altezza f(r) e raggio di base r. Quindi area  $(A_r) = 2\pi r f(r)$ .<br>Quindi  $W\mathcal{C}(A) = \int_{a}^{b} \text{area}(A_r) dr = \int_{a}^{b} 2\pi r f(r) dr$ .

Use the equation:

\nUse the equation:

\n
$$
\begin{aligned}\n\frac{\partial \text{seversa} \text{ (one)}}{\partial x} &= \text{for } x \text{ (two)} \\
\text{See the equation: } \text{for } x \text{ (two)} \\
\text{See: } \text{for } x \text{ (two)} \\
\text{See: } \text{for } x \text{ (two)} \\
\text{and } \text{for } x \text{ (two)} \\
\text{and } \text{for } x \text{ (two)} \\
\text{and } \text{for } x \text{ (two)} \\
\text{and } \text{for } x \text{ (two)} \\
\text{and } \text{for } x \text{ (two)} \\
\text{and } \text{for } x \text{ (two)} \\
\text{and } \text{for } x \text{ (two)} \\
\text{and } \text{for } x \text{ (two)} \\
\text{and } \text{for } x \text{ (two)} \\
\text{and } \text{for } x \text{ (two)} \\
\text{and } \text{for } x \text{ (two)} \\
\text{and } \text{for } x \text{ (two)} \\
\text{and } \text{for } x \text{ (two)} \\
\text{and } \text{for } x \text{ (two)} \\
\text{and } \text{for } x \text{ (two)} \\
\text{and } \text{for } x \text{ (two)} \\
\text{and } \text{for } x \text{ (two)} \\
\text{and } \text{for } x \text{ (two)} \\
\text{and } \text{for } x \text{ (two)} \\
\text{and } \text{for } x \text{ (two)} \\
\text{and } \text{for } x \text{ (two)} \\
\text{and } \text{for } x \text{ (two)} \\
\text{and } \text{for } x \text{ (two)} \\
\text{and } \text{for } x \text{ (two)} \\
\text{and } \text{for } x \text{ (two)} \\
\text{and } \text{for } x \text{ (two)} \\
\text{and } \text{for } x \text{ (two)} \\
\text{and } \text{for } x \text{ (two)} \\
\text{and } \text{for } x \text{ (two)} \\
\text{and } \text{for } x \text{ (two)} \\
\text{and } \text{for } x \text{ (two)} \\
\text{and } \text{for } x \text{ (two)} \\
\text{and } \text{for } x \text{ (two)} \\
\text{and } \text{for } x \text{ (two)} \\
\text{and } \text{for } x \text{ (two)} \\
\text{and } \text{for
$$

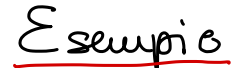

Calcolaire il volume di A come in figura: 4

Dens ottenere A come rotagime di una figura piana B attorno ad un asse. L'asse è quielle delley; mentre B è ceme ni  $f$ igura:

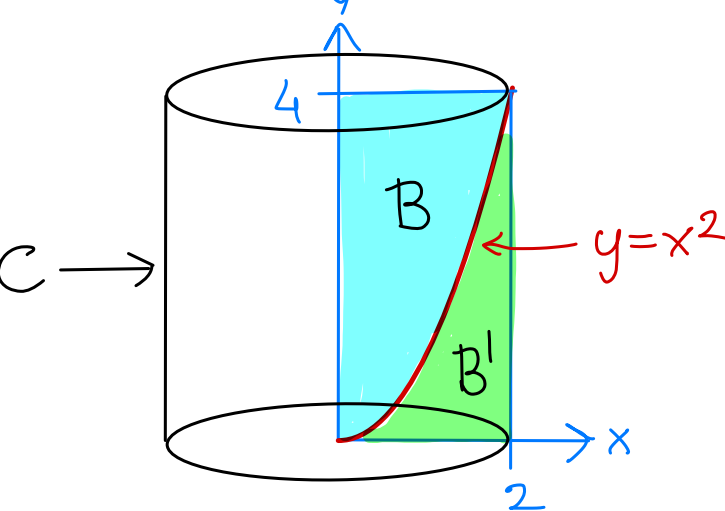

Sia A' dato dalla rotazione di B' eltomo all'asse y, allora  $A = \text{clèiudro } C$  meno A'. Quindi

 $Vol(A) = Vol(C) - vol(A')$ 

$$
= (\mathbb{T} 2^2) \cdot 4 - 2\mathbb{T} \int_0^2 x \cdot x^2 dx
$$

$$
= 16 \mathbb{T} - 2\mathbb{T} \left| \frac{x^4}{4} \right|_0^2 = 8\mathbb{T}
$$

Soluzione 2 : applico la prima formula per i solidi di hotazione:  $vol(A) = \pi \int_{0}^{4} (J\overline{y})^{2} dy$  $Vov(v)$ <br>  $\leq X = \sqrt{y}$   $= \pi \left| \frac{y^2}{2} \right|_0^u = 8\pi$ 

Soluzione 3: Calcolo vol(A) vitagrando l'arca delle sezioni radiali Ar:

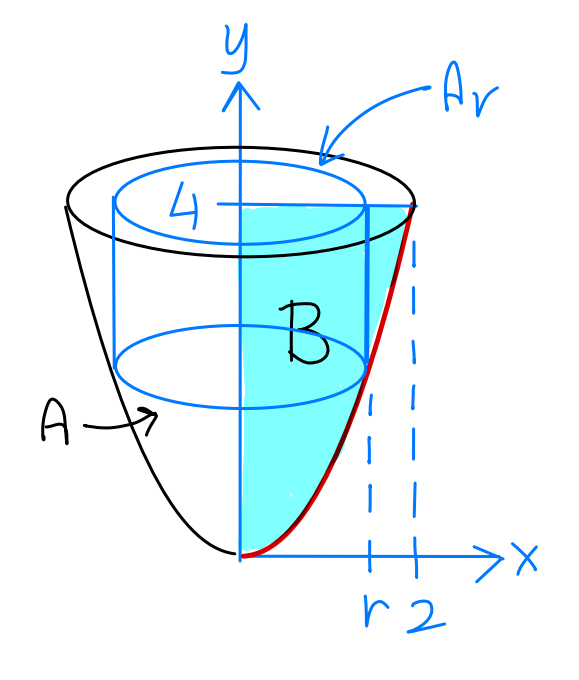

 $Av$   $\bar{e}$  la sup. laterale di un cilindro di raggio r e altezza  $4-h^2$ . Quindi avea $(A_r)$  =  $2\pi r(4-r^2)$  $\overline{e}$  $Vol(A) = \int_{0}^{2} 2\pi r (u-r^2) dr$  $\cdots = 8\pi$ 

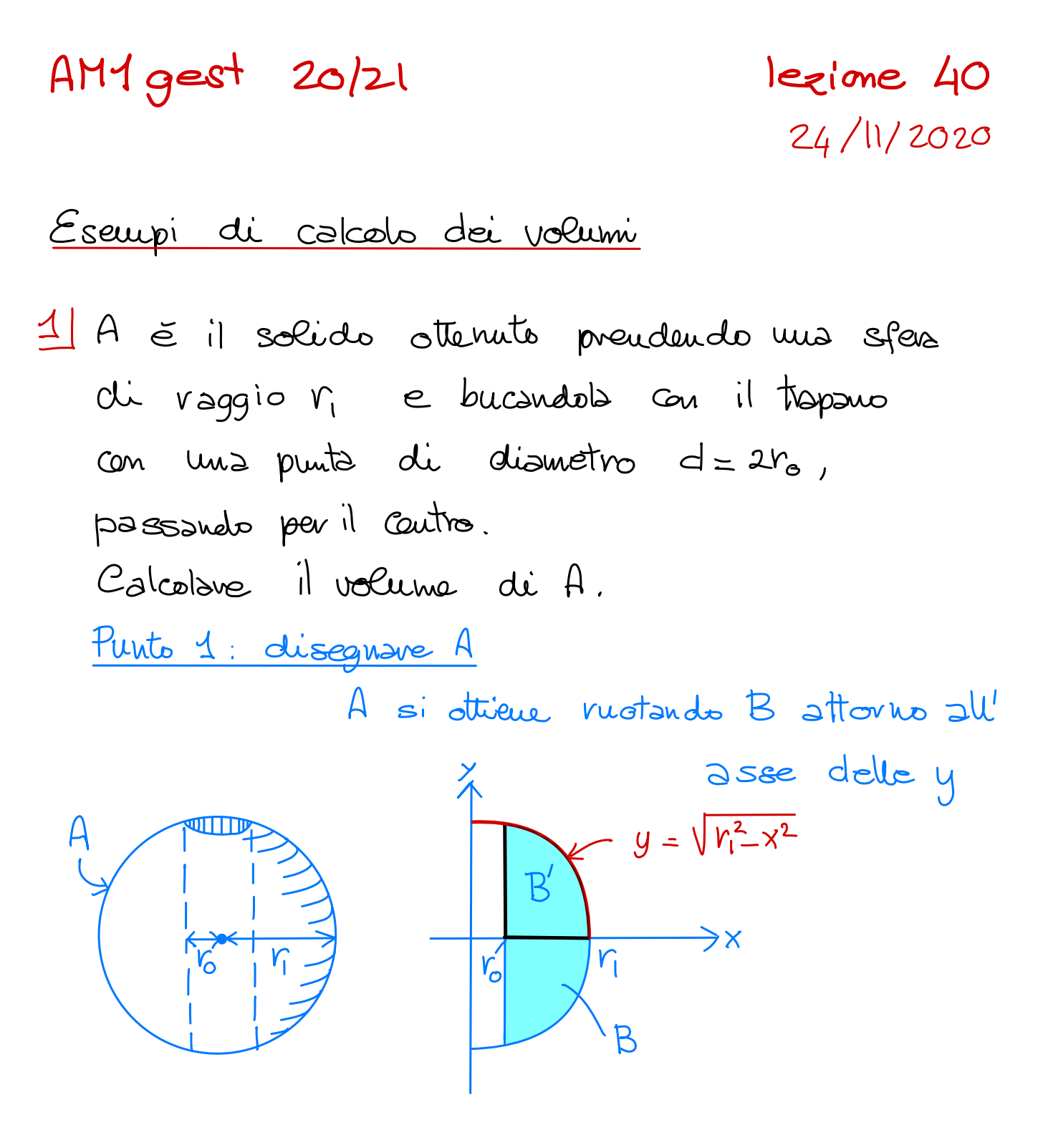

Indicando con B' la meta superiore di B e en A' il solido di rotazione generato da B' ho che

$$
vol(A) = 2 vol(P') = 2 \left( 2 \pi \int_{r_0}^{r_1} \chi \sqrt{r_1^2 \chi^2} dx \right)
$$

$$
= 4 \pi \int_{r_0}^{r_1} \chi \sqrt{r_1^2 \chi^2} dx
$$

Combio di Var.

\n
$$
t = r_{1}^{2} - x^{2},
$$
\n
$$
dt = -2x dx
$$
\n
$$
-\frac{1}{2} dt = x dx
$$
\n
$$
-\frac{1}{2} dt = \frac{1}{2} \pi \int_{0}^{r_{1}^{2} - r_{0}^{2}} \sqrt{t} dt
$$
\n
$$
= 2\pi \int_{0}^{r_{1}^{2} - r_{0}^{2}} \sqrt{t} dt
$$
\n
$$
= 2\pi \left[ \frac{2}{3} t^{3/2} \right]_{0}^{r_{1}^{2} - r_{0}^{2}}
$$
\n
$$
= \frac{4\pi}{3} (r_{1}^{2} - r_{0}^{2})^{3/2}
$$

2 Calcolare il volume di A dato sotto:

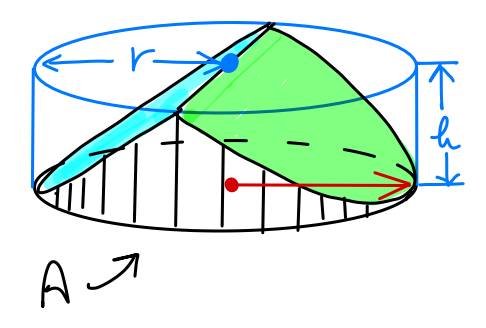

Scelgo un asse e considere le sezioni  $A_x$  rispetto a questo  $4$ sse. L'asse per cui è facile l'avea di Ax e quello dato dalla freccia rossa in fig.  $k \rightarrow \sqrt{y} = k - \frac{h}{h}x$  $A_{x}$   $\in$  un rettangolo.<br>
L'altezza  $\in$  h- $\frac{h}{r}$  x  $-y = \sqrt{r^2 - x^2}$  (per  $x > 0$ ).  $- A_x$  $\rightarrow$  La base  $\check{e}$  2  $\sqrt{r^2 \chi^2}$ .

Quindi avea  $(A_x) = 2h(1-\frac{x}{h})\sqrt{r^2-x^2}$ . Quindi  $Vol(A) = \int_{0}^{R} dP(x) dx$  $= 2 \int_{0}^{r} d \nu e^{(A_{x})} dx$  $\begin{aligned}\n& t = \frac{x}{r} \\
& dt = \frac{1}{r} dx \\
& r dt = dx\n\end{aligned} \Rightarrow = 4 \pi \int_{0}^{r} \left(1 - \frac{x}{r}\right) \sqrt{r^{2} - x^{2}} dx$  $t = 5euu$   $\rightarrow$  = ....